# Package 'fritools2'

June 9, 2023

<span id="page-0-0"></span>Title Utilities for the Forest Research Institute of the State Baden-Wuerttemberg

Version 4.1.0

Description Miscellaneous utilities, tools and helper

functions for finding and searching files on disk, searching for and removing R objects from the workspace. Does not import or depend on any third party package, but on core R

only (i.e. it may depend on packages with priority 'base').

License BSD\_2\_clause + file LICENSE

URL <https://gitlab.com/fvafrcu/fritools>

**Depends** R  $(>= 3.3.0)$ 

Imports methods, stats, utils

Suggests callr, checkmate, covr, desc, devtools, digest, dplyr, pkgload, reshape, rmarkdown, RUnit, testthat (>= 3.0.0), tinytest, whoami

Encoding UTF-8

Language en-US

RoxygenNote 7.2.3

VignetteBuilder utils

Config/testthat/edition 3

NeedsCompilation no

Author Andreas Dominik Cullmann [aut, cre]

Maintainer Andreas Dominik Cullmann <fvafrcu@mailbox.org>

Repository CRAN

Date/Publication 2023-06-09 14:00:17 UTC

# R topics documented:

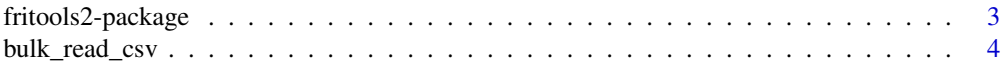

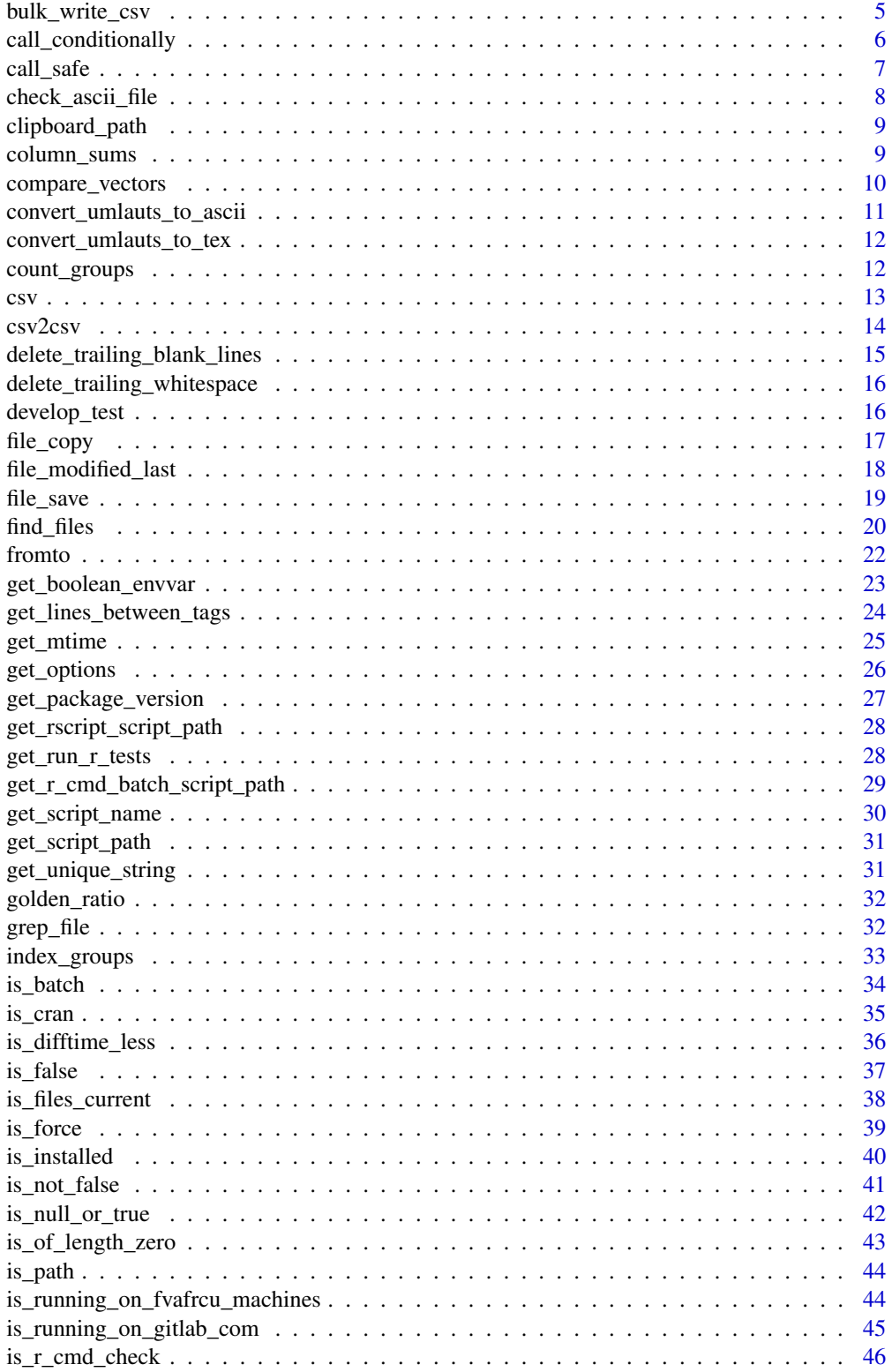

<span id="page-2-0"></span>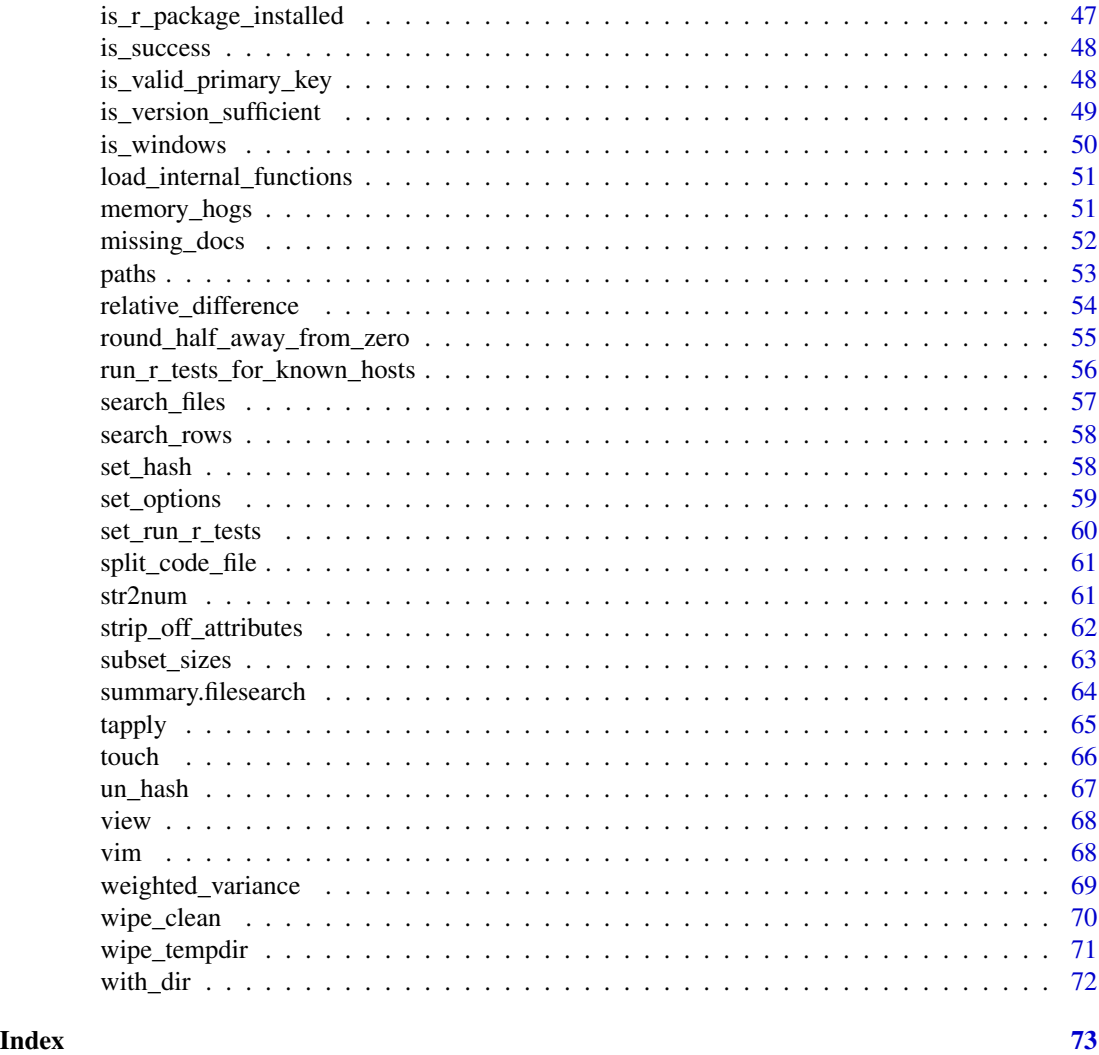

fritools2-package *Utilities for the Forest Research Institute of the State Baden-Wuerttemberg*

# Description

Miscellaneous utilities, tools and helper functions.

# Details

You will find the details in vignette("Not\_an\_Introduction\_to\_fritools", package = "fritools2").

# Description

Import a bunch of comma separated files or all comma separated files below a directory using [read\\_csv](#page-12-1).

#### Usage

```
bulk_read_csv(
 paths,
  stop_on_error = FALSE,
  is<sup>-</sup>latin1 = TRUE,
  pattern = ".*\.csv$",
  all_files = TRUE,
  recursive = FALSE,
  ignore_case = FALSE,
  find\_all = FALSE,select = NA,
  ...
)
```
# Arguments

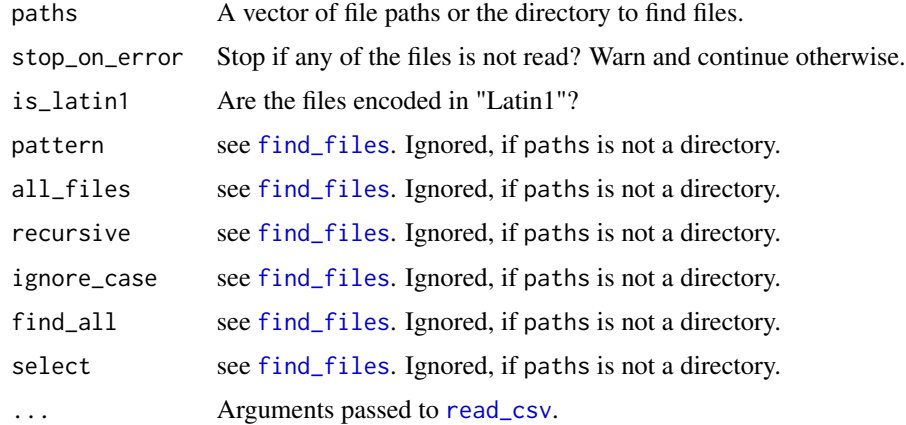

# Value

A named list, each element holding the contents of one csv file read by [read\\_csv](#page-12-1).

#### See Also

Other CSV functions: [bulk\\_write\\_csv\(](#page-4-1)), [check\\_ascii\\_file\(](#page-7-1)), [csv2csv\(](#page-13-1)), [csv](#page-12-2)

# <span id="page-4-0"></span>bulk\_write\_csv 5

#### Examples

```
unlink(dir(tempdir(), full.names = TRUE))
data(mtcars)
mt_german <- mtcars
rownames(mt_german)[1] <- "Mazda R\u00f64"
names(mt_german)[1] <- "mg\u00dc"
#% read from directory
for (i in 1:10) {
    f <- file.path(tempdir(), paste0("f", i, ".csv"))
   write.csv(mtcars[1:5, TRUE], file = f)
    f <- file.path(tempdir(), paste0("f", i, "_german.csv"))
   write.csv2(mt_german[1:7, TRUE], file = f, fileEncoding = "Latin1")
}
bulk <- bulk_read_csv(tempdir())
#% pass a path
f \le list.files(tempdir(), pattern = ".*\\.csv$", full.names = TRUE)[1]
bulk <- bulk_read_csv(f)
#% pass multiple path
f <- list.files(tempdir(), pattern = ".*\\.csv$", full.names = TRUE)[2:4]
bulk <- bulk_read_csv(f)
```
<span id="page-4-1"></span>bulk\_write\_csv *Bulk Write Comma Separated Files*

# Description

Write a bunch of objects to disk using [write\\_csv](#page-12-1).

#### Usage

bulk\_write\_csv(x, ...)

#### Arguments

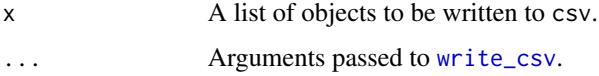

#### Value

The list holding the return values of [write\\_csv](#page-12-1).

#### See Also

Other CSV functions: [bulk\\_read\\_csv\(](#page-3-1)), [check\\_ascii\\_file\(](#page-7-1)), [csv2csv\(](#page-13-1)), [csv](#page-12-2)

# Examples

```
unlink(dir(tempdir(), full.names = TRUE))
data(mtcars)
mt_german <- mtcars
rownames(mt_german)[1] <- "Mazda R\u00f64"
names(mt_german)[1] <- "mg\u00dc"
for (i in 1:10) {
    f <- file.path(tempdir(), paste0("f", i, ".csv"))
   write.csv(mtcars[1:5, TRUE], file = f)
    f <- file.path(tempdir(), paste0("f", i, "_german.csv"))
   write.csv2(mt_german[1:7, TRUE], file = f, fileEncoding = "Latin1")
}
#% read
bulk <- bulk_read_csv(tempdir())
print(mtime <- file.info(list.files(tempdir(), full.names = TRUE))["mtime"])
bulk[["f2"]][3, 5] <- bulk[["f2"]][3, 5] + 2
Sys.sleep(2) # make sure the mtimes would change
result <- bulk_write_csv(bulk)
print(new_times <- file.info(dir(tempdir(), full.names = TRUE))["mtime"])
index_change <- grep("f2\\.csv", rownames(mtime))
if (requireNamespace("digest", quietly = TRUE)) {
    only_f2_changed <- all((mtime == new_times)[-c(index_change)]) &&
        (mtime < new_times)[c(index_change)]
    RUnit::checkTrue(only_f2_changed)
} else {
    RUnit::checkTrue(all(mtime < new_times))
}
```
<span id="page-5-1"></span>call\_conditionally *Call a Function Conditionally*

#### Description

whoami 1.3.0 uses things like system("getent passwd \$(whoami)", intern = TRUE) which I can not [tryCatch](#page-0-0), as it gives no error nor warning. So this function returns a fallback if the condition given is not [TRUE](#page-0-0).

#### Usage

```
call_conditionally(f, condition, fallback, ..., harden = FALSE)
```
#### Arguments

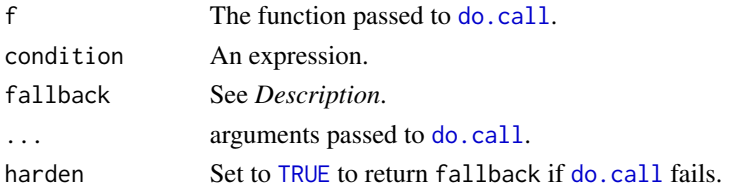

<span id="page-5-0"></span>

#### <span id="page-6-0"></span>call\_safe 7

# Value

The return value of f or fallback.

# See Also

Other call functions: [call\\_safe\(](#page-6-1))

# Examples

```
call_conditionally(get_package_version,
                   condition = TRUE,
                   args = list(x = "fritools2"),fallback = "0.0")
call_conditionally(get_package_version,
                   condition = FALSE,
                   args = list(x = "fritools2"),fallback = "0.0")
call_conditionally(get_package_version,
                   condition = TRUE,
                   args = list(x = "not_{there"}),
                   harden = TRUE,
                   fallback = "0.0")
```
<span id="page-6-1"></span>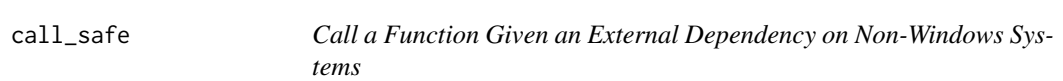

# Description

Just a specialized version of [call\\_conditionally](#page-5-1).

# Usage

```
call\_safe(f, dependency, fallback = "Fallback", ...)
```
# Arguments

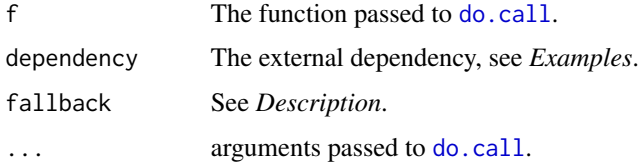

#### Value

The return value of f or fallback.

<span id="page-7-0"></span>Other call functions: [call\\_conditionally\(](#page-5-1))

# Examples

```
call_safe(whoami::email_address, dependency = "whoami",
          args = list(fallback = "foobar@nowhere.com"),
          fallback = "nobar@nowhere.com")
call_safe(whoami::email_address, dependency = "this_is_not_installed",
          args = list(fallback = "foobar@nowhere.com"),
          fallback = "nobar@nowhere.com")
```
<span id="page-7-1"></span>check\_ascii\_file *Check the Number of Lines and Fields in a File*

# Description

Check the Number of Lines and Fields in a File

#### Usage

```
check_ascii_file(path, sep = ";")
```
#### Arguments

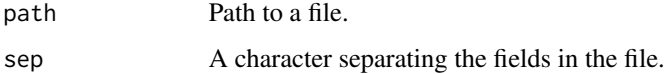

# Value

A list giving the number of lines, number of fields and an boolean indicating whether all lines have the same number of fields.

#### See Also

Other CSV functions: [bulk\\_read\\_csv\(](#page-3-1)), [bulk\\_write\\_csv\(](#page-4-1)), [csv2csv\(](#page-13-1)), [csv](#page-12-2)

# Examples

```
f <- tempfile()
write.csv2(mtcars, file = f)
check_ascii_file(f)
```
<span id="page-8-2"></span><span id="page-8-0"></span>

#### **Description**

I often have to work under Windows, where file paths cannot just be pasted into the code, so I adapted code from https://www.r-bloggers.com/2015/12/stop-fiddling-around-with-copied-paths-in-window Under Windows, the de-windowsified path is copied to the clipboard.

# Usage

clipboard\_path()

# Value

The de-windowsified path.

#### Note

It makes only sense to call clipboard\_path in an interactive R session.

#### See Also

```
Other operating system functions: file_copy(), file_save(), get_boolean_envvar(), get_run_r_tests(),
is_installed(), is_r_package_installed(), is_success(), is_windows(), view(), vim(),
wipe_tempdir(), with_dir()
```

```
Other file utilities: delete_trailing_blank_lines(), delete_trailing_whitespace(), develop_test(),
file_copy(), file_modified_last(), file_save(), find_files(), get_lines_between_tags(),
get_mtime(), get_unique_string(), grep_file(), is_files_current(), is_path(), paths,
search_files(), split_code_file(), touch()
```
<span id="page-8-1"></span>column\_sums *Sum up the Numeric Columns of a Data Frame*

#### Description

I often need to calculate the sums of the numeric columns of a [data.frame](#page-0-0). While [colSums](#page-0-0) requires the data frame to be numeric, this is a convenience wrapper to select numeric columns only.

#### Usage

column\_sums(x, ...)

#### **Arguments**

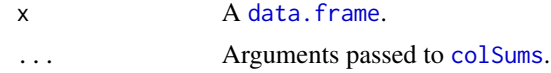

#### Value

A named vector of column sums (see [colSums](#page-0-0)).

#### See Also

Other statistics: [count\\_groups\(](#page-11-1)), [relative\\_difference\(](#page-53-1)), [round\\_half\\_away\\_from\\_zero\(](#page-54-1)), [weighted\\_variance\(](#page-68-1))

# Examples

try(colSums(iris)) column\_sums(iris) names(iris) # no column sum for `Species`

<span id="page-9-1"></span>compare\_vectors *Compare Two Vectors*

#### Description

Side-by-side comparison of two vectors. The vectors get sorted and are compared element-wise. So the result will be as long as the union of the two vectors plus their number of values unique to one of them.

# Usage

compare\_vectors(x, y, differences\_only = FALSE)

# Arguments

x, y Two vectors of the same mode. differences\_only Report only the differences?

### Value

A matrix containing the side-by-side comparison.

#### See Also

Other searching functions: [file\\_modified\\_last\(](#page-17-1)), [find\\_files\(](#page-19-1)), [fromto\(](#page-21-1)), [grep\\_file\(](#page-31-1)), [missing\\_docs](#page-51-1), [search\\_files\(](#page-56-1)), [search\\_rows\(](#page-57-1)), [summary.filesearch\(](#page-63-1)) Other vector comparing functions: [relative\\_difference\(](#page-53-1))

<span id="page-9-0"></span>

# <span id="page-10-0"></span>convert\_umlauts\_to\_ascii 11

#### Examples

```
data(mtcars)
cars <- rownames(mtcars)
carz <- cars[-grep("Merc", cars)]
cars <- cars[nchar(cars) < 15]
cars <- c(cars, "foobar")
compare_vectors(cars, carz)
```

```
convert_umlauts_to_ascii
```
*Convert German Umlauts to a More or Less Suitable 'ascii' Representation*

#### Description

Convert German Umlauts to a More or Less Suitable 'ascii' Representation

# Usage

```
convert_umlauts_to_ascii(x)
```
## S3 method for class 'character' convert\_umlauts\_to\_ascii(x)

## S3 method for class 'data.frame' convert\_umlauts\_to\_ascii(x)

#### Arguments

x A string or data.frame.

# Value

x with the umlauts converted to ascii.

# See Also

Other German umlaut converters: [convert\\_umlauts\\_to\\_tex\(](#page-11-2))

#### Examples

```
string <- paste("this is \u00e4 string")
print(string)
print(convert_umlauts_to_ascii(string))
string <- paste("this is \u00e4 string")
df \leq data.frame(v1 = c(string, "foobar"),
                 v2 = c("foobar", string), v3 = 3:4)names(df)[3] <- "y\u00dfy"
convert_umlauts_to_ascii(df)
```
<span id="page-11-2"></span><span id="page-11-0"></span>convert\_umlauts\_to\_tex

*Tex Codes for German Umlauts*

#### Description

Convert German umlauts in a string to their plain TeX representation.

### Usage

convert\_umlauts\_to\_tex(x)

#### Arguments

x A string.

# Value

A string with the umlauts converted to plain TeX.

#### See Also

Other German umlaut converters: [convert\\_umlauts\\_to\\_ascii\(](#page-10-1))

# Examples

```
string <- paste("this is \u00e4 string")
print(string)
print(convert_umlauts_to_tex(string))
```
<span id="page-11-1"></span>count\_groups *Count Observations per Groups*

# Description

I tend to forget the syntax that works with [stats::aggregate](#page-0-0).

#### Usage

count\_groups(x, ...)

# Arguments

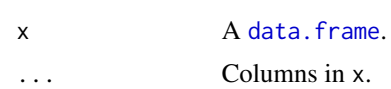

# <span id="page-12-0"></span>Value

A [data.frame](#page-0-0) with the counts per groups.

#### See Also

Other statistics: [column\\_sums\(](#page-8-1)), [relative\\_difference\(](#page-53-1)), [round\\_half\\_away\\_from\\_zero\(](#page-54-1)), [weighted\\_variance\(](#page-68-1))

#### Examples

```
count_groups(mtcars, "am", "gear")
RUnit::checkEquals(dplyr::count(mtcars, am, gear),
                  count_groups(mtcars, "am", "gear"), checkNames = FALSE)
```
<span id="page-12-2"></span>csv *Read and Write a Comma Separated File*

#### <span id="page-12-1"></span>Description

Functions to read and write CSV files. The objects returned by these functions are [data.frames](#page-0-0) with the following attributes:

path The path to the file on disk.

csv The type of CSV: either standard or german.

hash The hash value computed with digest's digest function, if digest is installed.

read\_csv is a wrapper to determine whether to use [utils:read.csv2](#page-0-0) or [utils:read.csv](#page-0-0). It sets the above three arguments.

write\_csv compares the hash value stored in the object's attribute with the objects current hash value. If they differ, it writes the object to the file argument or, if not given, to the path stored in the object's attribute. If no csv\_type is given, it uses the csv type stored in object's attribute. If digest is not installed, the object will (unconditionally) be written to disk.

#### Usage

```
read_csv(file, ...)
```
 $write\_csv(x, file = NULL, csv_type = c(NA, "standard", "german"))$ 

#### Arguments

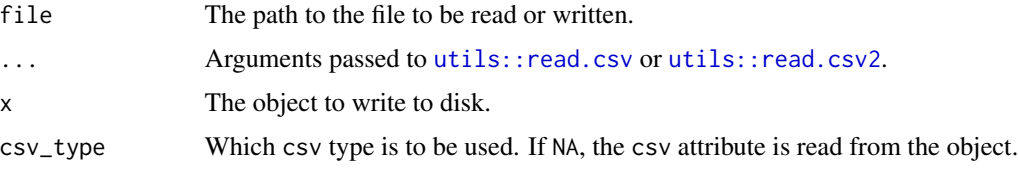

#### <span id="page-13-0"></span>Value

For read\_csv: An object read from the file.

For write\_csv: The object with updated hash (and possibly path and csv) attribute.

#### See Also

Other CSV functions: [bulk\\_read\\_csv\(](#page-3-1)), [bulk\\_write\\_csv\(](#page-4-1)), [check\\_ascii\\_file\(](#page-7-1)), [csv2csv\(](#page-13-1))

# Examples

```
# read from standard CSV
f \leftarrow \text{template}()write.csv(mtcars, file = f)
str(read_csv(f))
f <- tempfile()
write.csv2(mtcars, file = f)
str(read_csv(f))
# write to standard CSV
f <- tempfile()
d <- mtcars
str(d <- write_csv(d, file = f))
file.mtime(f)
Sys.sleep(2) # make sure the mtime would have changed
write_csv(d, file = f)
file.mtime(f)
```
<span id="page-13-1"></span>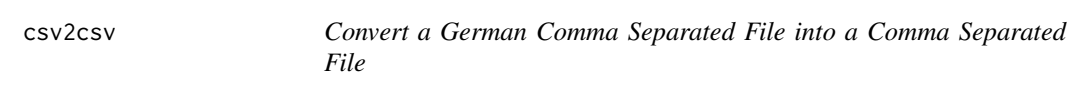

# Description

Convert a German Comma Separated File into a Comma Separated File

# Usage

csv2csv(file, ...)

# Arguments

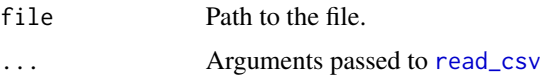

#### Value

[Invisibly](#page-0-0) the return value of [write\\_csv](#page-12-1), but called for its side effect.

<span id="page-14-0"></span>Other CSV functions: [bulk\\_read\\_csv\(](#page-3-1)), [bulk\\_write\\_csv\(](#page-4-1)), [check\\_ascii\\_file\(](#page-7-1)), [csv](#page-12-2)

#### Examples

```
f <- tempfile()
write.csv2(mtcars, file = f)
res <- csv2csv(f)
readLines(get_path(res), n = 1)
write.csv(mtcars, file = f)
readLines(get_path(res), n = 1)
```

```
delete_trailing_blank_lines
```
*Remove Trailing Blank Lines From Files*

# Description

Trailing blank lines are classical lints.

#### Usage

delete\_trailing\_blank\_lines(...)

#### Arguments

... Arguments passed to [find\\_files](#page-19-1).

#### Value

[Invisibly](#page-0-0) [NULL](#page-0-0).

#### See Also

```
Other file utilities: clipboard_path(), delete_trailing_whitespace(), develop_test(), file_copy(),
file_modified_last(), file_save(), find_files(), get_lines_between_tags(), get_mtime(),
get_unique_string(), grep_file(), is_files_current(), is_path(), paths, search_files(),
split_code_file(), touch()
```
# Examples

```
dir <- tempfile()
dir.create(dir)
file.copy(system.file("tinytest", package = "fritools2"), dir,
          recursive = TRUE)
delete_trailing_blank_lines(path = dir, recursive = TRUE)
unlink(dir, recursive = TRUE)
```
<span id="page-15-1"></span><span id="page-15-0"></span>delete\_trailing\_whitespace

*Remove Trailing Whitespace From Files*

# Description

Trailing whitespace is a classical lint.

#### Usage

```
delete_trailing_whitespace(...)
```
#### **Arguments**

... Arguments passed to [find\\_files](#page-19-1).

#### Value

[Invisibly](#page-0-0) [NULL](#page-0-0).

# See Also

```
Other file utilities: clipboard_path(), delete_trailing_blank_lines(), develop_test(),
file_copy(), file_modified_last(), file_save(), find_files(), get_lines_between_tags(),
get_mtime(), get_unique_string(), grep_file(), is_files_current(), is_path(), paths,
search_files(), split_code_file(), touch()
```
#### Examples

```
dir <- tempfile()
dir.create(dir)
file.copy(system.file("tinytest", package = "fritools2"), dir,
          recursive = TRUE)
delete_trailing_whitespace(path = dir, recursive = TRUE)
unlink(dir, recursive = TRUE)
```
<span id="page-15-2"></span>develop\_test *Develop Unit Testing for a Code File*

#### Description

Looking at the output of [covr::zero\\_coverage](#page-0-0), I want to open a code file an the corresponding unit testing file.

```
develop_test(file, force_runit = FALSE, force_tiny = TRUE)
```
#### <span id="page-16-0"></span>file\_copy 17

#### **Arguments**

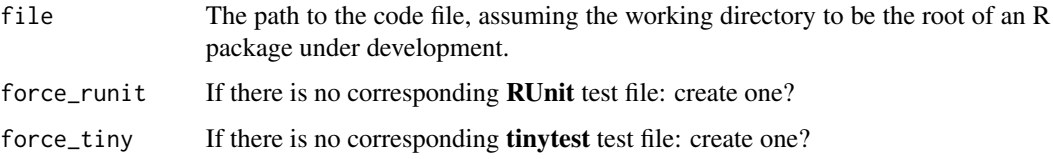

# Value

[Invisibly](#page-0-0) [NULL](#page-0-0).

#### See Also

```
Other test helpers: get_boolean_envvar(), get_run_r_tests(), is_cran(), is_r_cmd_check(),
is_running_on_fvafrcu_machines(), is_running_on_gitlab_com(), run_r_tests_for_known_hosts(),
set_run_r_tests()
Other file utilities: clipboard_path(), delete_trailing_blank_lines(), delete_trailing_whitespace(),
file_copy(), file_modified_last(), file_save(), find_files(), get_lines_between_tags(),
```

```
get_mtime(), get_unique_string(), grep_file(), is_files_current(), is_path(), paths,
search_files(), split_code_file(), touch()
```
<span id="page-16-1"></span>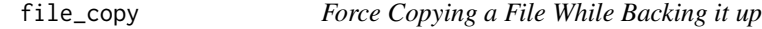

#### Description

[file.copy](#page-0-0) has an argument overwrite that allows for overwriting existing files. But I often want to overwrite an existing file while creating a backup copy of that file.

#### Usage

```
file\_copy(from, to, stop\_on\_error = FALSE, ...)
```
# Arguments

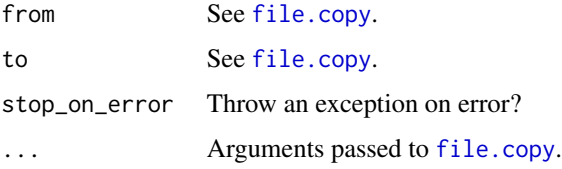

#### Value

A vector of [boolean](#page-0-0) values indicating success or failure.

```
Other file utilities: clipboard_path(), delete_trailing_blank_lines(), delete_trailing_whitespace(),
develop_test(), file_modified_last(), file_save(), find_files(), get_lines_between_tags(),
get_mtime(), get_unique_string(), grep_file(), is_files_current(), is_path(), paths,
search_files(), split_code_file(), touch()
```

```
Other operating system functions: clipboard_path(), file_save(), get_boolean_envvar(),
get_run_r_tests(), is_installed(), is_r_package_installed(), is_success(), is_windows(),
view(), vim(), wipe_tempdir(), with_dir()
```
# Examples

```
touch(f1 <- file.path(tempdir(), "first.R"),
      f2 <- file.path(tempdir(), "second.R"))
dir.create(t <- file.path(tempdir(), "foo"))
file_copy(from = c(f2, f1), to = t)
dir(t)
touch(f1)
touch(f2)
file\_copy(from = c(f2, f1), to = t)dir(t)
list.files(tempdir(), pattern = "first.*\\.R")
dir <- file.path(tempdir(), "subdir")
dir.create(dir)
file_copy(f1, dir)
touch(f1)
file_copy(f1, dir)
list.files(dir, pattern = "first.*\\.R")
```
<span id="page-17-1"></span>file\_modified\_last *Get the File Modified Last*

# Description

I often look for the file modified last under some directory.

#### Usage

```
file_modified_last(...)
```
#### Arguments

... Arguments passed to [find\\_files](#page-19-1).

#### Value

The path to the file last modified.

<span id="page-17-0"></span>

<span id="page-18-0"></span>file\_save 19

# See Also

```
Other searching functions: compare_vectors(), find_files(), fromto(), grep_file(), missing_docs,
search_files(), search_rows(), summary.filesearch()
```

```
Other file utilities: clipboard_path(), delete_trailing_blank_lines(), delete_trailing_whitespace(),
develop_test(), file_copy(), file_save(), find_files(), get_lines_between_tags(), get_mtime(),
get_unique_string(), grep_file(), is_files_current(), is_path(), paths, search_files(),
split_code_file(), touch()
```
# Examples

```
for (suffix in c(".txt", ".ascii"))
    for (f in file.path(tempdir(), letters))
        touch(paste0(f, suffix))
list.files(tempdir())
file_modified_last(path = tempdir(), pattern = "\\.txt$")
dir.create(file.path(tempdir(), "new"))
touch(file.path(tempdir(), "new", "file.txt"))
file_modified_last(path = tempdir(), pattern = "\\.txt$")
file_modified_last(path = tempdir(), pattern = "\\.txt$", recursive = TRUE)
```
<span id="page-18-1"></span>

file\_save *Create a Copies of Files*

#### Description

I often want a timestamped copies as backup of files or directories.

# Usage

```
file_save(
  ...,
  file_extension_pattern = "\.[A-z]{1,5}$",
  force = TRUE,recursive = NA,
  stop_on_error = TRUE,
  overwrite = FALSE
)
```
#### **Arguments**

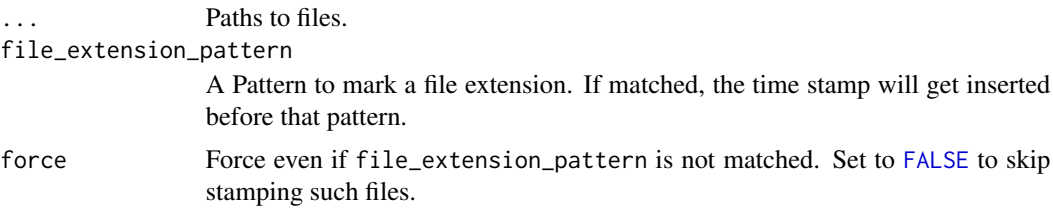

<span id="page-19-0"></span>20 find\_files and the set of the set of the set of the set of the set of the set of the set of the set of the set of the set of the set of the set of the set of the set of the set of the set of the set of the set of the se

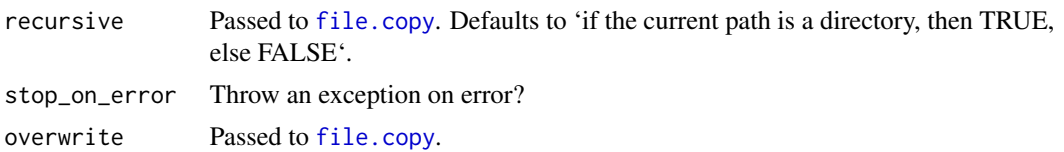

# Value

A vector of [boolean](#page-0-0) values indicating success or failure.

# See Also

```
Other operating system functions: clipboard_path(), file_copy(), get_boolean_envvar(),
get_run_r_tests(), is_installed(), is_r_package_installed(), is_success(), is_windows(),
view(), vim(), wipe_tempdir(), with_dir()
```

```
Other file utilities: clipboard_path(), delete_trailing_blank_lines(), delete_trailing_whitespace(),
develop_test(), file_copy(), file_modified_last(), find_files(), get_lines_between_tags(),
get_mtime(), get_unique_string(), grep_file(), is_files_current(), is_path(), paths,
search_files(), split_code_file(), touch()
```
# Examples

```
f1 <- tempfile()
f2 <- tempfile()
try(file_save(f1))
touch(f1)
file_save(f1, recursive = FALSE)
f2 <- paste0(file.path(tempfile()), ".txt")
touch(f2)
file_save(f1, f2)
file_save(f1, f2)
file_save(f1, f2, overwrite = TRUE)
dir(tempdir())
```
<span id="page-19-1"></span>find\_files *Find Files on Disk*

#### Description

Look for files on disk, either scanning a vector of names or searching for files with list. files and throw an error if no files are found.

```
find_files(
 path = ".''.pattern = NULL,
  file_names = NA,
  all_files = TRUE,
```
#### find\_files 21

```
recursive = FALSE,
  ignore_case = FALSE,
  find<sub>-all</sub> = FALSE,
  select = NA
)
```
# Arguments

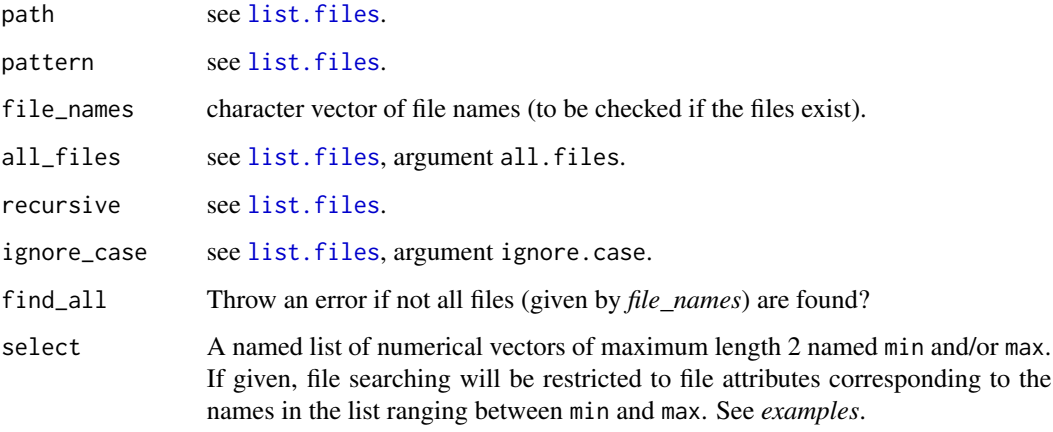

#### Details

This is a wrapper to either [file.exists](#page-0-0) or [list.files](#page-0-0), that ensures that (some) files exists. This may come handy if you want to perform some kind of file manipulation e.g. with one of the functions listed under See Also *Other file utilities:*.

#### Value

A character vector of file names.

# Note

This is merely a wrapper around [file.exists](#page-0-0) or [list.files](#page-0-0), depending on whether *file\_names* is given.

#### See Also

Other searching functions: [compare\\_vectors\(](#page-9-1)), [file\\_modified\\_last\(](#page-17-1)), [fromto\(](#page-21-1)), [grep\\_file\(](#page-31-1)), [missing\\_docs](#page-51-1), [search\\_files\(](#page-56-1)), [search\\_rows\(](#page-57-1)), [summary.filesearch\(](#page-63-1))

Other file utilities: [clipboard\\_path\(](#page-8-2)), [delete\\_trailing\\_blank\\_lines\(](#page-14-1)), [delete\\_trailing\\_whitespace\(](#page-15-1)), [develop\\_test\(](#page-15-2)), [file\\_copy\(](#page-16-1)), [file\\_modified\\_last\(](#page-17-1)), [file\\_save\(](#page-18-1)), [get\\_lines\\_between\\_tags\(](#page-23-1)), [get\\_mtime\(](#page-24-1)), [get\\_unique\\_string\(](#page-30-1)), [grep\\_file\(](#page-31-1)), [is\\_files\\_current\(](#page-37-1)), [is\\_path\(](#page-43-1)), [paths](#page-52-1), [search\\_files\(](#page-56-1)), [split\\_code\\_file\(](#page-60-1)), [touch\(](#page-65-1))

# Examples

```
#% create some files
files <- unname(sapply(file.path(tempdir(), paste0(sample(letters, 10),
                                              ".", c("R", "Rnw", "txt"))),
                       touch))
print(files)
print(list.files(tempdir(), full.names = TRUE)) # same as above
#% file names given
find_files(file_names = files[1:3])
##% some do not exist:
find_files(file_names = c(files[1:3], replicate(2, tempfile())))
try(find_files(file_names = c(files[1:3], replicate(2, tempfile())),
               find\_all = TRUE))
##% all do not exist:
try(find_files(file_names = replicate(2, tempfile())))
#% path given
find_{files(path = tempdir())##% change pattern
find_{files(path = tempdir(),pattern = ".*\\.[RrSs]$|.*\\.[RrSs]nw$|.*\\.txt")
##% find a specific file by it's basename
find_files(path = tempdir(), pattern = paste0("^", basename(files[1]), "$"))
#% file_names and path given: file_names beats path
try(find_files(file_names = tempfile(), path = tempdir()))
#% select by file size:
write.csv(mtcars, file.path(tempdir(), "mtcars.csv"))
find_{files(path = tempdir())find_{files(path = tempdir(),select = list(size = c(min = 1000))\lambda
```
fromto *Extract All Items of a Vector Between Two Patterns*

#### Description

This comes in handy to cut lines from a file read by [readLines](#page-0-0).

```
fromto(
  x,
  from,
  to,
  from_i = 1,
  to_i = 1,
  shift\_from = 0,shift_to = 0,remove_empty_item = TRUE
)
```
<span id="page-21-0"></span>

#### <span id="page-22-0"></span>Arguments

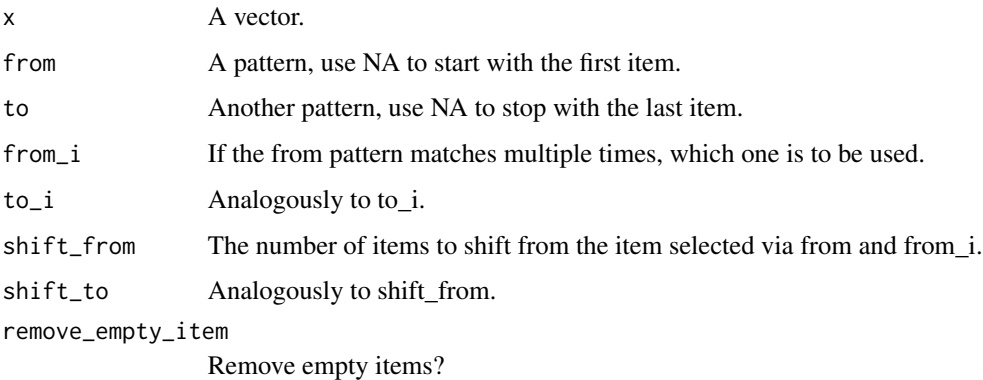

#### Value

The extracted vector.

# See Also

```
Other searching functions: compare_vectors(), file_modified_last(), find_files(), grep_file(),
missing_docs, search_files(), search_rows(), summary.filesearch()
```
#### Examples

```
foo <- c("First", "f1", "A", "f2", rep("B", 4), "t1", "f3", "C", "t2",
           rep("D", 4), "t3", "Last")
fromto(foo, "^f", "^t")
fromto(foo, NA, "^t")
fromto(foo, "^f", NA)
fromto(foo, "\text{``f''}, \text{'''}t", \text{ from}_i = 2)fromto(foo, "^f", "^t", from_i = 2, to_i = 2)
fromto(foo, "\text{``f''}, \text{''t''}, \text{from}_i = 2, \text{to}_i = 2, \text{shift\_from = 1, shift_to = -1)}fromto(foo, "f'', "'t'', from_i = 2, to_i = 2, shift_from = -1, shift_to = 2)
```
<span id="page-22-1"></span>get\_boolean\_envvar *Get a Boolean Environment Variable*

#### Description

A convenience wrapper to [Sys.getenv](#page-0-0).

```
get_boolean_envvar(x, stop_on_failure = FALSE)
```
#### <span id="page-23-0"></span>Arguments

x The name of the Environment Variable.

stop\_on\_failure

Throw an error instead of returning [FALSE](#page-0-0) if the environment variable is not set or cannot be converted to boolean.

#### Details

As [Sys.getenv](#page-0-0) seems to always return a character vector, the [class](#page-0-0) of the value you set it to does not matter.

#### Value

The value the environment variable is set to, converted to boolean. [FALSE](#page-0-0) if the environment variable is not set or cannot be converted to boolean. But see Arguments: *stop\_on\_failure*.

# See Also

Other test helpers: [develop\\_test\(](#page-15-2)), [get\\_run\\_r\\_tests\(](#page-27-1)), [is\\_cran\(](#page-34-1)), [is\\_r\\_cmd\\_check\(](#page-45-1)), is\_running\_on\_fvafrcu\_mac [is\\_running\\_on\\_gitlab\\_com\(](#page-44-1)), [run\\_r\\_tests\\_for\\_known\\_hosts\(](#page-55-1)), [set\\_run\\_r\\_tests\(](#page-59-1))

Other operating system functions: [clipboard\\_path\(](#page-8-2)), [file\\_copy\(](#page-16-1)), [file\\_save\(](#page-18-1)), [get\\_run\\_r\\_tests\(](#page-27-1)), [is\\_installed\(](#page-39-1)), [is\\_r\\_package\\_installed\(](#page-46-1)), [is\\_success\(](#page-47-1)), [is\\_windows\(](#page-49-1)), [view\(](#page-67-1)), [vim\(](#page-67-2)), [wipe\\_tempdir\(](#page-70-1)), [with\\_dir\(](#page-71-1))

#### Examples

```
message("See\n example(\"get_run_r_tests\", package = \"fritools2\")")
```
<span id="page-23-1"></span>get\_lines\_between\_tags

*Cut Code Chunks From a File*

#### Description

Get all lines between tagged lines. The tagged lines themselves may be in- or excluded from the selection.

```
get_lines_between_tags(
  file_name,
  keep_tagged_lines = TRUE,
  begin_pattern = "ROXYGEN_START",
  end_pattern = "ROXYGEN_STOP",
  from_first_line = TRUE,
  to_last_line = TRUE
)
```
# <span id="page-24-0"></span>get\_mtime 25

#### **Arguments**

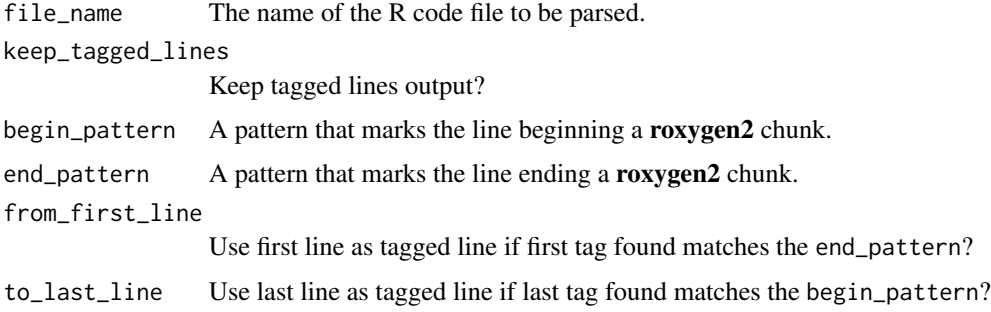

# Value

A character vector of matching lines.

#### Note

If you know the file to contain valid roxygen2 code only, you do not need to tag any lines if you keep from\_first\_line and to\_last\_line both TRUE: in this case the whole file will be returned.

# See Also

```
Other file utilities: clipboard_path(), delete_trailing_blank_lines(), delete_trailing_whitespace(),
develop_test(), file_copy(), file_modified_last(), file_save(), find_files(), get_mtime(),
get_unique_string(), grep_file(), is_files_current(), is_path(), paths, search_files(),
split_code_file(), touch()
```
<span id="page-24-1"></span>get\_mtime *Get the* mtime *Attribute from an Object*

#### Description

We set modification times on some objects, this is a convenience wrappers to [attr](#page-0-0).

#### Usage

```
get_mtime(x)
```
# Arguments

x An object.

#### Value

The value of  $attr(attr(x, "path", "mtime").$ 

```
Other file utilities: clipboard_path(), delete_trailing_blank_lines(), delete_trailing_whitespace(),
develop_test(), file_copy(), file_modified_last(), file_save(), find_files(), get_lines_between_tags(),
get_unique_string(), grep_file(), is_files_current(), is_path(), paths, search_files(),
split_code_file(), touch()
```
# Examples

```
x \le -2path <- tempfile()
touch(path)
x <- set_path(x, path)
get_mtime(x)
```
#### get\_options *Get Options For Packages*

# Description

A convenience function for [getOption](#page-0-0).

#### Usage

```
get_options(
  ...,
 package_name = .packages()[1],
 remove_names = FALSE,
  flatten_list = TRUE
)
```
#### Arguments

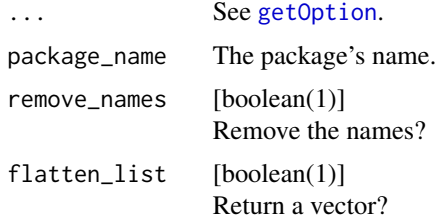

# Value

A (possibly named) list or a vector.

# See Also

Other option functions: [is\\_force\(](#page-38-1)), [set\\_options\(](#page-58-1))

<span id="page-25-0"></span>

<span id="page-26-0"></span>get\_package\_version 27

# Examples

```
example("set_options", package = "fritools2")
```
get\_package\_version *Query Installed Package Version*

## Description

[packageVersion](#page-0-0) converts to class [package\\_version](#page-0-0), which then again would need to be converted for [compareVersion](#page-0-0). So this is a modified copy of [packageVersion](#page-0-0) skipping the conversion to [package\\_version](#page-0-0).

#### Usage

```
get_package_version(x, lib_loc = NULL)
```
# Arguments

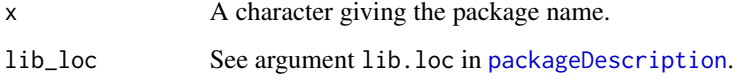

# Value

A character giving the package version.

# See Also

Other version functions: [is\\_r\\_package\\_installed\(](#page-46-1)), [is\\_version\\_sufficient\(](#page-48-1))

Other package functions: [is\\_r\\_package\\_installed\(](#page-46-1)), [is\\_version\\_sufficient\(](#page-48-1)), [load\\_internal\\_functions\(](#page-50-1))

#### Examples

```
get_package_version("base")
try(get_package_version("mgcv"))
utils::compareVersion("1000.0.0", get_package_version("base"))
utils::compareVersion("1.0", get_package_version("base"))
# from ?is_version_sufficient:
is_version_sufficient(installed = get_package_version("base"),
                      required = "1.0")
```

```
get_rscript_script_path
```
*Get the Path of the '*R*' Code File in Case of an '*Rscript*' Run*

#### Description

Retrieve the path from parsing the command line arguments of a Rscript run.

# Usage

```
get_rscript_script_path()
```
# Value

A vector of [mode](#page-0-0) character giving the name of the R code file. Will be character(0) if not in an Rscript run.

# See Also

Other script path getter functions: [get\\_r\\_cmd\\_batch\\_script\\_path\(](#page-28-1)), [get\\_script\\_name\(](#page-29-1)), [get\\_script\\_path\(](#page-30-2))

# Examples

get\_rscript\_script\_path()

<span id="page-27-1"></span>get\_run\_r\_tests *Get System Variable RUN\_R\_TESTS*

# Description

A convenience wrapper to [get\\_boolean\\_envvar\(](#page-22-1)"RUN\_R\_TESTS").

#### Usage

get\_run\_r\_tests(stop\_on\_failure = FALSE)

# Arguments

```
stop_on_failure
```
Throw an error instead of returning [FALSE](#page-0-0) if the environment variable is not set or cannot be converted to boolean.

#### Value

The value RUN\_R\_TESTS is set to, converted to boolean. [FALSE](#page-0-0) if RUN\_R\_TESTS is not set or cannot be converted to boolean.

```
Other test helpers: develop_test(), get_boolean_envvar(), is_cran(), is_r_cmd_check(),
is_running_on_fvafrcu_machines(), is_running_on_gitlab_com(), run_r_tests_for_known_hosts(),
set_run_r_tests()
```

```
Other operating system functions: clipboard_path(), file_copy(), file_save(), get_boolean_envvar(),
is_installed(), is_r_package_installed(), is_success(), is_windows(), view(), vim(),
wipe_tempdir(), with_dir()
```

```
Other logical helpers: is_batch(), is_cran(), is_false(), is_force(), is_installed(), is_not_false(),
is_null_or_true(), is_of_length_zero(), is_r_cmd_check(), is_r_package_installed(),
is_running_on_fvafrcu_machines(), is_running_on_gitlab_com(), is_success(), is_version_sufficient(),
is_windows()
```
#### Examples

```
set_run_r_tests("", force = TRUE) # make sure it is not set.
get_run_r_tests()
try(get_run_r_tests(stop_on_failure = TRUE))
set_run_r_tests("A", force = TRUE) # "A" is not boolean.
get_run_r_tests()
try(get_run_r_tests(stop_on_failure = TRUE))
set_run_r_tests(4213, force = TRUE) # All numbers apart from 0 are TRUE
get_run_r_tests()
set_run_r_tests("0", force = TRUE) # 0 (and "0") is FALSE
get_run_r_tests()
set_run_r_tests("FALSE", force = TRUE)
get_run_r_tests()
set_run_r_tests(TRUE, force = TRUE)
get_run_r_tests()
```
<span id="page-28-1"></span>get\_r\_cmd\_batch\_script\_path

*Get the Path of the '*R*' Code File in Case of an '*R CMD BATCH*' Run*

#### Description

Retrieve the path from parsing the command line arguments of a R CMD BATCH run.

### Usage

```
get_r_cmd_batch_script_path()
```
#### Value

A vector of [mode](#page-0-0) character giving the name of the R code file. Will be character(0) if not in an R CMD BATCH run.

Other script path getter functions: [get\\_rscript\\_script\\_path\(](#page-27-2)), [get\\_script\\_name\(](#page-29-1)), [get\\_script\\_path\(](#page-30-2))

#### Examples

get\_r\_cmd\_batch\_script\_path()

<span id="page-29-1"></span>get\_script\_name *Get the Name of the '*R*' Code File or set it to* default

## Description

The code file name is retrieved only for R CMD BATCH and Rscript, if R is used interactively, the name is set to default, even if you're working with code stored in a (named) file on disk.

#### Usage

get\_script\_name(default = "interactive\_R\_session")

#### Arguments

 $default$  the name to return if  $R$  is run interactively.

# Value

A vector of [length](#page-0-0) 1 and [mode](#page-0-0) character giving the name of the R code file if R was run via R CMD BATCH or Rscript, the given default otherwise.

# See Also

Other script path getter functions: [get\\_r\\_cmd\\_batch\\_script\\_path\(](#page-28-1)), [get\\_rscript\\_script\\_path\(](#page-27-2)), [get\\_script\\_path\(](#page-30-2))

# Examples

get\_script\_name(default = 'foobar.R')

<span id="page-29-0"></span>

<span id="page-30-2"></span><span id="page-30-0"></span>get\_script\_path *Get the Path of the '*R*' Code File*

#### Description

This is just a wrapper for [get\\_rscript\\_script\\_path](#page-27-2) and [get\\_r\\_cmd\\_batch\\_script\\_path](#page-28-1).

# Usage

get\_script\_path()

# Value

A vector of [length](#page-0-0) 1 and [mode](#page-0-0) character giving the name of the R code file if R was run via R CMD BATCH or Rscript.

#### See Also

Other script path getter functions: [get\\_r\\_cmd\\_batch\\_script\\_path\(](#page-28-1)), [get\\_rscript\\_script\\_path\(](#page-27-2)), [get\\_script\\_name\(](#page-29-1))

#### Examples

get\_script\_path()

<span id="page-30-1"></span>get\_unique\_string *Create a Fairly Unique String*

# Description

I sometimes need a fairly unique string, mostly for file names, that should start with the current date.

#### Usage

```
get_unique_string()
```
# Value

A fairly unique string.

# See Also

Other file utilities: [clipboard\\_path\(](#page-8-2)), [delete\\_trailing\\_blank\\_lines\(](#page-14-1)), [delete\\_trailing\\_whitespace\(](#page-15-1)), [develop\\_test\(](#page-15-2)), [file\\_copy\(](#page-16-1)), [file\\_modified\\_last\(](#page-17-1)), [file\\_save\(](#page-18-1)), [find\\_files\(](#page-19-1)), [get\\_lines\\_between\\_tags\(](#page-23-1)), [get\\_mtime\(](#page-24-1)), [grep\\_file\(](#page-31-1)), [is\\_files\\_current\(](#page-37-1)), [is\\_path\(](#page-43-1)), [paths](#page-52-1), [search\\_files\(](#page-56-1)), [split\\_code\\_file\(](#page-60-1)), [touch\(](#page-65-1))

# <span id="page-31-0"></span>Examples

```
replicate(20, get_unique_string())
```
golden\_ratio *Calculate the Golden Ratio*

#### Description

Divide a length using the golden ratio.

#### Usage

```
golden_ratio(x)
```
# Arguments

x The sum of the two quantities to be in the golden ratio.

#### Value

A numeric vector of length 2, containing the two quantities *a* and *b*, *a* being the larger.

# See Also

```
Other bits and pieces: is_difftime_less(), is_valid_primary_key(), r_cmd_install(), str2num(),
strip_off_attributes(), tapply(), throw()
```
# Examples

golden\_ratio(10)

<span id="page-31-1"></span>grep\_file *Grep a Pattern from Files*

#### Description

This is an approximation of the unix command grep.

```
grep_file(paths, pattern, a = 1, b = 1, ...)
```
# <span id="page-32-0"></span>index\_groups 33

#### **Arguments**

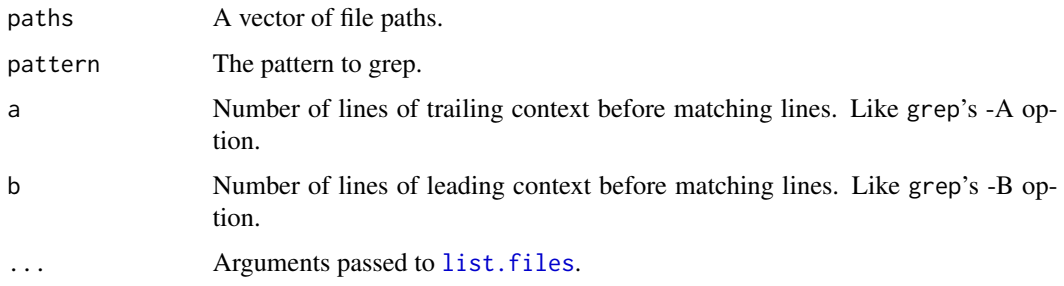

#### Value

A named list with one item per file path. Each item consists of a list of row numbers matching the pattern. Each item is a vector of the matching lines and b lines before and a lines after the matching lines.

#### See Also

Other searching functions: [compare\\_vectors\(](#page-9-1)), [file\\_modified\\_last\(](#page-17-1)), [find\\_files\(](#page-19-1)), [fromto\(](#page-21-1)), [missing\\_docs](#page-51-1), [search\\_files\(](#page-56-1)), [search\\_rows\(](#page-57-1)), [summary.filesearch\(](#page-63-1))

```
Other file utilities: clipboard_path(), delete_trailing_blank_lines(), delete_trailing_whitespace(),
develop_test(), file_copy(), file_modified_last(), file_save(), find_files(), get_lines_between_tags(),
get_mtime(), get_unique_string(), is_files_current(), is_path(), paths, search_files(),
split_code_file(), touch()
```
#### Examples

```
file_paths <- list.files(path = system.file("tinytest",
                                           package = "fritools2"),
                        pattern = ".*\.\R", full.name = TRUE)res <- grep_file(path = file_paths, pattern = "forSureNotThere",
                a = 3, b = 2, ignore.case = TRUE)
tinytest::expect_true(all(res == FALSE))
```
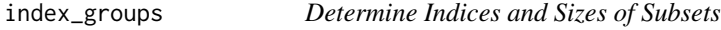

#### Description

Create starting and stopping indices for subsets defined by [subset\\_sizes](#page-62-1).

#### Usage

index\_groups(n, k)

#### <span id="page-33-0"></span>Arguments

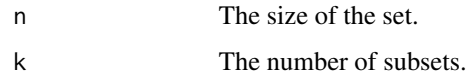

# Value

A matrix with starting index, size, and stopping index for each subset.

# See Also

Other subsetting functions: [subset\\_sizes\(](#page-62-1))

# Examples

 $index\_groups(n = 100, k = 6)$  $index\_groups(n = 2, k = 6)$ 

<span id="page-33-1"></span>is\_batch *Is '*R*' Run in Batch Mode (via '*R CMD BATCH*' or '*Rscript*')?*

# Description

Just a wrapper to [interactive](#page-0-0).

# Usage

is\_batch()

# Value

[TRUE](#page-0-0) on success, [FALSE](#page-0-0) otherwise.

# See Also

```
Other logical helpers: get_run_r_tests(), is_cran(), is_false(), is_force(), is_installed(),
is_not_false(), is_null_or_true(), is_of_length_zero(), is_r_cmd_check(), is_r_package_installed(),
is_running_on_fvafrcu_machines(), is_running_on_gitlab_com(), is_success(), is_version_sufficient(),
is_windows()
```
# Examples

is\_batch()

<span id="page-34-1"></span><span id="page-34-0"></span>

#### Description

*This is a verbatim copy of* fda::CRAN *of* fda *version 5.1.9.*

#### Usage

is\_cran(cran\_pattern, n\_r\_check4cran)

#### Arguments

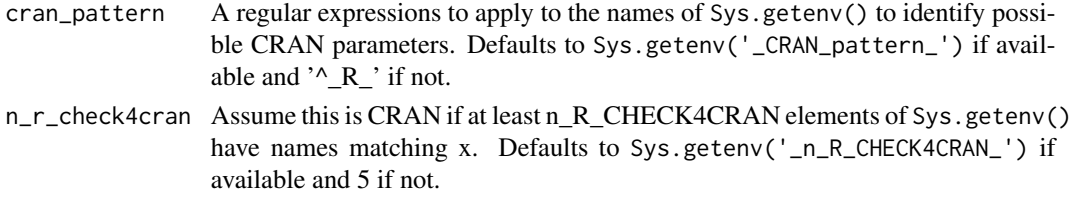

#### Details

This function allows package developers to run tests themselves that should not run on CRAN or with

R CMD check --as-cran

because of compute time constraints with CRAN tests.

The "Writing R Extensions" manual says that R CMD check can be customized "by setting environment variables \_R\_CHECK\_\*\_:, as described in" the Tools section of the "R Internals" manual.

R CMD check was tested with R 3.0.1 under Fedora 18 Linux and with Rtools 3.0 from April 16, 2013 under Windows 7. With the

'--as-cran'

option, 7 matches were found; without it, only 3 were found. These numbers were unaffected by the presence or absence of the '–timings' parameter. On this basis, the default value of n\_R\_CHECK4CRAN was set at 5.

- 1. x. <- Sys.getenv()
- 2. Fix CRAN\_pattern and n\_R\_CHECK4CRAN if missing.
- 3. Let i be the indices of x. whose names match all the patterns in the vector x.
- 4. Assume this is CRAN if length(i)  $>= n_R$ CHECK4CRAN

#### Value

A logical scalar with attributes ''sys\_getenv'' containing the results of Sys.getenv() and 'matches' containing i per step 3 above.

```
Other test helpers: develop_test(), get_boolean_envvar(), get_run_r_tests(), is_r_cmd_check(),
is_running_on_fvafrcu_machines(), is_running_on_gitlab_com(), run_r_tests_for_known_hosts(),
set_run_r_tests()
```

```
Other logical helpers: get_run_r_tests(), is_batch(), is_false(), is_force(), is_installed(),
is_not_false(), is_null_or_true(), is_of_length_zero(), is_r_cmd_check(), is_r_package_installed(),
is_running_on_fvafrcu_machines(), is_running_on_gitlab_com(), is_success(), is_version_sufficient(),
is_windows()
```
# Examples

```
if (!is_cran()) {
   message("Run your tests here.")
}
```
<span id="page-35-1"></span>is\_difftime\_less *Check Whether Two Times Differ Less Than A Given Value*

# Description

This is just a wrapper to [difftime](#page-0-0).

#### Usage

```
is_difftime_less(
  time1,
  time2,
 less_{than} = 1,
 units = "days",
 verbose = FALSE,
 visible = !verbose,
 stop_on_error = FALSE
)
```
#### Arguments

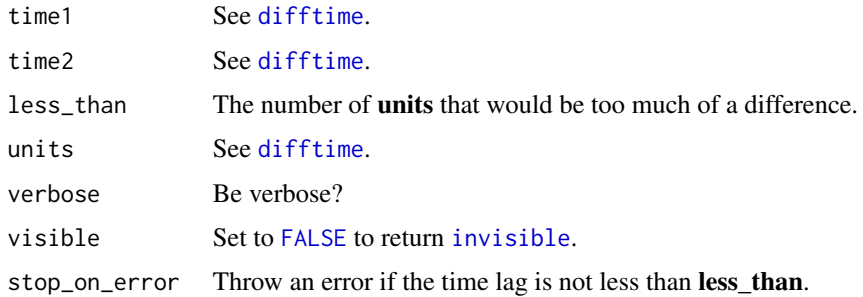

<span id="page-35-0"></span>
#### is\_false 37

## Value

[TRUE](#page-0-0) if the times do not differ 'that much', but see stop\_on\_error.

#### See Also

```
Other bits and pieces: golden_ratio(), is_valid_primary_key(), r_cmd_install(), str2num(),
strip_off_attributes(), tapply(), throw()
```
### Examples

```
a \leq -as.POSIXct(0, origin = "1970-01-01", tz = "GMT")b \le - as.POSIXct(60*60*24, origin = "1970-01-01", tz = "GMT")
c \le - as.POSIXct(60*60*24 - 1, origin = "1970-01-01", tz = "GMT")
is_difftime_less(a, b)
is_difftime_less(a, c)
print(is_difftime_less(a, b, verbose = TRUE))
print(is_difftime_less(a, c, verbose = TRUE))
try(is_difftime_less(a, b, stop_on_error = TRUE))
is_difftime_less(a, c, verbose = TRUE, stop_on_error = TRUE)
```
<span id="page-36-0"></span>is\_false *Provide* isFALSE *for '*R*' < 3.5.0*

#### **Description**

I still use R 3.3.3 for testing, isFALSE() was introduced in R 3.5.0.

### Usage

is\_false(x)

### Arguments

x The object to be tested.

## Value

[TRUE](#page-0-0) if the object is set to [FALSE](#page-0-0), [FALSE](#page-0-0) otherwise.

#### See Also

```
Other logical helpers: get_run_r_tests(), is_batch(), is_cran(), is_force(), is_installed(),
is_not_false(), is_null_or_true(), is_of_length_zero(), is_r_cmd_check(), is_r_package_installed(),
is_running_on_fvafrcu_machines(), is_running_on_gitlab_com(), is_success(), is_version_sufficient(),
is_windows()
```
### Examples

is\_false("not false") is\_false(FALSE)

<span id="page-37-0"></span>is\_files\_current *Check Whether Files are Current*

#### Description

I sometimes produce a couple of files by some kind of process and need to check whether they are fairly current and probably product of the same run. So I need to know whether a bunch of files was modified within the last, say, 7 days *and* that their modification dates do not differ by more than, say, 24 hours.

#### Usage

```
is_files_current(
  ...,
 newer_{than} = 1,
 units = "week",
 within = 1,
 within_units = "days"
)
```
#### Arguments

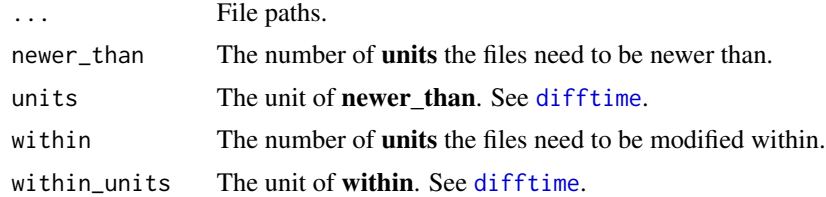

## Value

[TRUE](#page-0-0) on success, [FALSE](#page-0-0) otherwise.

# See Also

```
Other file utilities: clipboard_path(), delete_trailing_blank_lines(), delete_trailing_whitespace(),
develop_test(), file_copy(), file_modified_last(), file_save(), find_files(), get_lines_between_tags(),
get_mtime(), get_unique_string(), grep_file(), is_path(), paths, search_files(), split_code_file(),
touch()
```

```
p1 <- tempfile()
p2 <- tempfile()
p3 <- tempfile()
touch(p1)
touch(p2)
Sys.sleep(3)
```
is\_force 39

```
touch(p3)
is_files_current(p3, newer_than = 1, units = "days",
                 within = 4, within_units = "secs")
is_files_current(p1, p2, p3, newer_than = 1, units = "days",within = 4, within_units = "secs")
is_files_current(p1, p2, p3, newer_than = 1, units = "days",
                 within = 1, within_units = "secs")
is_files_current(p1, p2, p3, newer_than = 1, units = "secs",
                 within = 4, within_units = "secs")
```
<span id="page-38-0"></span>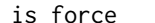

**Opt-out Via Option** 

#### Description

Check whether or not a package option (set via [set\\_options](#page-58-0)) *force* is not set or set to [TRUE](#page-0-0).

### Usage

 $is_force(x = .packages()[1])$ 

### Arguments

x The option under which an element "force" is to be searched for.

### Value

[TRUE](#page-0-0) if option x[["force"]] is either [TRUE](#page-0-0) or [NULL](#page-0-0) (i.e. not set at all).

#### See Also

Other option functions: [get\\_options\(](#page-25-0)), [set\\_options\(](#page-58-0))

```
Other logical helpers: get_run_r_tests(), is_batch(), is_cran(), is_false(), is_installed(),
is_not_false(), is_null_or_true(), is_of_length_zero(), is_r_cmd_check(), is_r_package_installed(),
is_running_on_fvafrcu_machines(), is_running_on_gitlab_com(), is_success(), is_version_sufficient(),
is_windows()
```

```
is_force()
set_options(list(force = FALSE))
get_options(flatten_list = FALSE)
is_force()
```
<span id="page-39-0"></span>

Is an external program installed?

#### Usage

```
is_installed(program)
```
#### Arguments

program Name of the program.

### Value

[TRUE](#page-0-0) on success, [FALSE](#page-0-0) otherwise.

## See Also

```
Other logical helpers: get_run_r_tests(), is_batch(), is_cran(), is_false(), is_force(),
is_not_false(), is_null_or_true(), is_of_length_zero(), is_r_cmd_check(), is_r_package_installed(),
is_running_on_fvafrcu_machines(), is_running_on_gitlab_com(), is_success(), is_version_sufficient(),
is_windows()
```

```
Other operating system functions: clipboard_path(), file_copy(), file_save(), get_boolean_envvar(),
get_run_r_tests(), is_r_package_installed(), is_success(), is_windows(), view(), vim(),
wipe_tempdir(), with_dir()
```
## Examples

if (is\_running\_on\_fvafrcu\_machines() || is\_running\_on\_gitlab\_com()) { # NOTE: There are CRAN machines where neither "R" nor "R-devel" is in # the path, so we skipt this example on unkown machines. is\_installed("R") }

```
is_installed("probably_not_installed")
```
<span id="page-40-0"></span>

Sometimes you need to know whether or not an object exists and is not set to [FALSE](#page-0-0) (and possibly not [NULL](#page-0-0)).

### Usage

 $is\_not\_false(x, null\_is\_false = TRUE, ...)$ 

#### Arguments

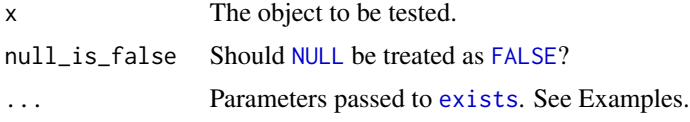

#### Value

[TRUE](#page-0-0) if the object is set to something different than [FALSE](#page-0-0), [FALSE](#page-0-0) otherwise.

## See Also

```
Other logical helpers: get_run_r_tests(), is_batch(), is_cran(), is_false(), is_force(),
is_installed(), is_null_or_true(), is_of_length_zero(), is_r_cmd_check(), is_r_package_installed(),
is_running_on_fvafrcu_machines(), is_running_on_gitlab_com(), is_success(), is_version_sufficient(),
is_windows()
```

```
a \leq -1b <- FALSE
c <- NULL
is_not_false(a)
is_not_false(b)
is_not_false(c)
is_not_false(c, null_is_false = FALSE)
is_not_false(not_defined)
f \leftarrow function() {
    print(a)
    print(is_not_false(a))
}
f()f \leftarrow function() {
    a <- FALSE
    print(a)
```

```
print(is_not_false(a))
}
f()f \leftarrow function() {
   print(a)
   print(is_not_false(a, null_is_false = TRUE,
                       inherits = FALSE))
}
f()### We use this to check whether an option is set to something
### different than FALSE:
# Make sure an option is not set:
set_options("test" = NULL, package = "fritools2")
tmp <- get_options("test")
is_not_false(tmp)
is_not_false(tmp, null_is_false = FALSE)
# Does not work on the option directly as it is not an object defined:
options("foo" = NULL)
is_not_false(getOption("foo"), null_is_false = FALSE)
```
<span id="page-41-0"></span>is\_null\_or\_true *Is an Object* [TRUE](#page-0-0) *or* [NULL](#page-0-0)*?*

### Description

Is an object [TRUE](#page-0-0) or [NULL](#page-0-0)?

#### Usage

is\_null\_or\_true(x)

## Arguments

x The object to be tested.

#### Value

[TRUE](#page-0-0) if the object is set to [TRUE](#page-0-0) or [NULL](#page-0-0), [FALSE](#page-0-0) otherwise.

# See Also

```
Other logical helpers: get_run_r_tests(), is_batch(), is_cran(), is_false(), is_force(),
is_installed(), is_not_false(), is_of_length_zero(), is_r_cmd_check(), is_r_package_installed(),
is_running_on_fvafrcu_machines(), is_running_on_gitlab_com(), is_success(), is_version_sufficient(),
is_windows()
```
is\_of\_length\_zero 43

#### Examples

```
is_null_or_true("true") # FALSE
is_null_or_true(TRUE) # TRUE
is_null_or_true(NULL) # TRUE
suppressWarnings(rm("not_defined"))
try(is_null_or_true(not_defined)) # error
```
<span id="page-42-0"></span>is\_of\_length\_zero *Is an Object of Length Zero?*

# Description

Some expressions evaluate to [integer\(](#page-0-0)0) or the like.

## Usage

is\_of\_length\_zero(x, class = NULL)

### Arguments

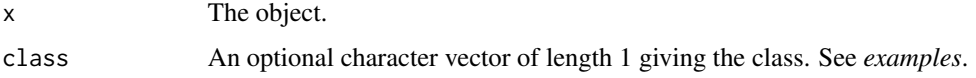

### Value

[TRUE](#page-0-0) on success, [FALSE](#page-0-0) otherwise.

# See Also

```
Other logical helpers: get_run_r_tests(), is_batch(), is_cran(), is_false(), is_force(),
is_installed(), is_not_false(), is_null_or_true(), is_r_cmd_check(), is_r_package_installed(),
is_running_on_fvafrcu_machines(), is_running_on_gitlab_com(), is_success(), is_version_sufficient(),
is_windows()
```

```
x <- ""; length(x); is_of_length_zero(x)
x <- grep(" ", "")
print(x)
is_of_length_zero(x)
is_of_length_zero(x, "character")
is_of_length_zero(x, "numeric")
is_of_length_zero(x, "integer")
```
<span id="page-43-1"></span>

Check Whether an Object Contains a Valid File System Path

### Usage

is\_path(x)

## Arguments

x The object.

## Value

[TRUE](#page-0-0) on success, [FALSE](#page-0-0) otherwise.

### See Also

```
Other file utilities: clipboard_path(), delete_trailing_blank_lines(), delete_trailing_whitespace(),
develop_test(), file_copy(), file_modified_last(), file_save(), find_files(), get_lines_between_tags(),
get_mtime(), get_unique_string(), grep_file(), is_files_current(), paths, search_files(),
split_code_file(), touch()
```
### Examples

```
is_path(tempdir())
path <- tempfile()
is_path(path)
touch(path)
is_path(path)
```
<span id="page-43-0"></span>is\_running\_on\_fvafrcu\_machines

*Is the Machine Running the Current '*R*' Process Owned by FVAFRCU?*

### Description

Is the machine running the current R process known to me?

### Usage

is\_running\_on\_fvafrcu\_machines(type = c("any", "cu", "bwi", "fvafr"))

#### Arguments

type An optional selection.

## Value

[TRUE](#page-0-0) on success, [FALSE](#page-0-0) otherwise.

#### See Also

```
Other test helpers: develop_test(), get_boolean_envvar(), get_run_r_tests(), is_cran(),
is_r_cmd_check(), is_running_on_gitlab_com(), run_r_tests_for_known_hosts(), set_run_r_tests()
```

```
Other logical helpers: get_run_r_tests(), is_batch(), is_cran(), is_false(), is_force(),
is_installed(), is_not_false(), is_null_or_true(), is_of_length_zero(), is_r_cmd_check(),
is_r_package_installed(), is_running_on_gitlab_com(), is_success(), is_version_sufficient(),
is_windows()
```
#### Examples

is\_running\_on\_fvafrcu\_machines()

<span id="page-44-0"></span>is\_running\_on\_gitlab\_com

*Is the Current Machine Owned by* <https://about.gitlab.com>*?*

#### Description

Check whether the current machine is located on <https://about.gitlab.com>. This check is an approximation only.

### Usage

is\_running\_on\_gitlab\_com(verbose = TRUE)

### Arguments

verbose Be verbose?

## Value

[TRUE](#page-0-0) on success, [FALSE](#page-0-0) otherwise.

## See Also

```
Other logical helpers: get_run_r_tests(), is_batch(), is_cran(), is_false(), is_force(),
is_installed(), is_not_false(), is_null_or_true(), is_of_length_zero(), is_r_cmd_check(),
is_r_package_installed(), is_running_on_fvafrcu_machines(), is_success(), is_version_sufficient(),
is_windows()
```

```
Other test helpers: develop_test(), get_boolean_envvar(), get_run_r_tests(), is_cran(),
is_r_cmd_check(), is_running_on_fvafrcu_machines(), run_r_tests_for_known_hosts(),
set_run_r_tests()
```
### Examples

is\_running\_on\_gitlab\_com()

<span id="page-45-0"></span>is\_r\_cmd\_check *Is the Current R Process an '*R CMD check*'?*

## Description

Check for system variables to guess whether or not this is an R CMD check.

#### Usage

is\_r\_cmd\_check()

# Value

[TRUE](#page-0-0) on success, [FALSE](#page-0-0) otherwise.

## See Also

```
Other logical helpers: get_run_r_tests(), is_batch(), is_cran(), is_false(), is_force(),
is_installed(), is_not_false(), is_null_or_true(), is_of_length_zero(), is_r_package_installed(),
is_running_on_fvafrcu_machines(), is_running_on_gitlab_com(), is_success(), is_version_sufficient(),
is_windows()
```
Other test helpers: [develop\\_test\(](#page-15-1)), [get\\_boolean\\_envvar\(](#page-22-0)), [get\\_run\\_r\\_tests\(](#page-27-0)), [is\\_cran\(](#page-34-0)), [is\\_running\\_on\\_fvafrcu\\_machines\(](#page-43-0)), [is\\_running\\_on\\_gitlab\\_com\(](#page-44-0)), [run\\_r\\_tests\\_for\\_known\\_hosts\(](#page-55-0)), [set\\_run\\_r\\_tests\(](#page-59-0))

<span id="page-46-0"></span>is\_r\_package\_installed

*Is an '*R*' Package Installed?*

### Description

Is an R package installed?

### Usage

```
is_r_package_installed(x, version = "0")
```
### **Arguments**

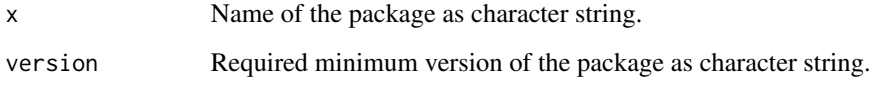

# Value

[TRUE](#page-0-0) on success, [FALSE](#page-0-0) otherwise.

## See Also

```
Other logical helpers: get_run_r_tests(), is_batch(), is_cran(), is_false(), is_force(),
is_installed(), is_not_false(), is_null_or_true(), is_of_length_zero(), is_r_cmd_check(),
is_running_on_fvafrcu_machines(), is_running_on_gitlab_com(), is_success(), is_version_sufficient(),
is_windows()
```

```
Other operating system functions: clipboard_path(), file_copy(), file_save(), get_boolean_envvar(),
get_run_r_tests(), is_installed(), is_success(), is_windows(), view(), vim(), wipe_tempdir(),
with_dir()
```
Other package functions: [get\\_package\\_version\(](#page-26-0)), [is\\_version\\_sufficient\(](#page-48-0)), [load\\_internal\\_functions\(](#page-50-0))

Other version functions: [get\\_package\\_version\(](#page-26-0)), [is\\_version\\_sufficient\(](#page-48-0))

```
is_r_package_installed("base", "300.0.0")
is_r_package_installed("fritools2", "1.0.0")
```
<span id="page-47-1"></span>

This is just a wrapper to ease the evaluation of return values from external commands: External commands return 0 on success, which is [FALSE](#page-0-0), when converted to logical.

#### Usage

is\_success(x)

#### Arguments

x The external commands return value.

### Value

[TRUE](#page-0-0) on success, [FALSE](#page-0-0) otherwise.

#### See Also

```
Other logical helpers: get_run_r_tests(), is_batch(), is_cran(), is_false(), is_force(),
is_installed(), is_not_false(), is_null_or_true(), is_of_length_zero(), is_r_cmd_check(),
is_r_package_installed(), is_running_on_fvafrcu_machines(), is_running_on_gitlab_com(),
is_version_sufficient(), is_windows()
```
Other operating system functions: [clipboard\\_path\(](#page-8-0)), [file\\_copy\(](#page-16-0)), [file\\_save\(](#page-18-0)), [get\\_boolean\\_envvar\(](#page-22-0)), [get\\_run\\_r\\_tests\(](#page-27-0)), [is\\_installed\(](#page-39-0)), [is\\_r\\_package\\_installed\(](#page-46-0)), [is\\_windows\(](#page-49-0)), [view\(](#page-67-0)), [vim\(](#page-67-1)), [wipe\\_tempdir\(](#page-70-0)), [with\\_dir\(](#page-71-0))

## Examples

```
is_success(0)
is_success(1)
is_success(-1)
```
<span id="page-47-0"></span>is\_valid\_primary\_key *Is a Key a Valid Potential Primary Key for a* data.frame*?*

## Description

I sometimes see tables with obscure structure so I try to guess their primary keys.

### Usage

```
is_valid_primary_key(data, key, verbose = TRUE)
```
## Arguments

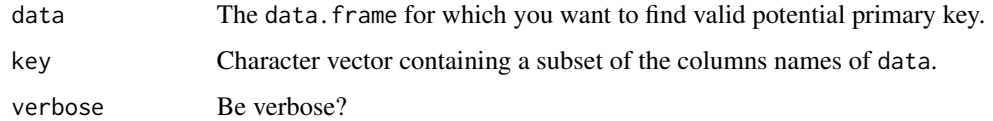

# Value

[TRUE](#page-0-0), if key is a valid primary key, [FALSE](#page-0-0) otherwise.

# See Also

```
Other bits and pieces: golden_ratio(), is_difftime_less(), r_cmd_install(), str2num(),
strip_off_attributes(), tapply(), throw()
```
### Examples

```
is_valid_primary_key(mtcars, "qsec")
is_valid_primary_key(mtcars, "carb")
is_valid_primary_key(mtcars, c("qsec", "gear"))
is_valid_primary_key(mtcars, c("qsec", "carb"))
cars <- mtcars
cars$id <- seq_len(nrow(cars))
is_valid_primary_key(cars, "id")
```
<span id="page-48-0"></span>is\_version\_sufficient *Is a Version Requirement Met?*

# Description

Just a wrapper to [compareVersion](#page-0-0), I regularly forget how to use it.

#### Usage

is\_version\_sufficient(installed, required)

# Arguments

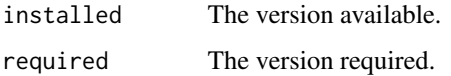

#### Value

[TRUE](#page-0-0), if so, [FALSE](#page-0-0) otherwise.

# See Also

```
Other logical helpers: get_run_r_tests(), is_batch(), is_cran(), is_false(), is_force(),
is_installed(), is_not_false(), is_null_or_true(), is_of_length_zero(), is_r_cmd_check(),
is_r_package_installed(), is_running_on_fvafrcu_machines(), is_running_on_gitlab_com(),
is_success(), is_windows()
```
Other package functions: [get\\_package\\_version\(](#page-26-0)), [is\\_r\\_package\\_installed\(](#page-46-0)), [load\\_internal\\_functions\(](#page-50-0))

Other version functions: [get\\_package\\_version\(](#page-26-0)), [is\\_r\\_package\\_installed\(](#page-46-0))

### Examples

```
is_version_sufficient(installed = "1.0.0", required = "2.0.0")
is_version_sufficient(installed = "1.0.0", required = "1.0.0")
is_version_sufficient(installed = get_package_version("base"),
                      required = "3.5.2")
```
<span id="page-49-0"></span>is\_windows *Is the System Running a Windows Machine?*

#### Description

Is the system running a windows machine?

### Usage

is\_windows()

### Value

[TRUE](#page-0-0) if so, [FALSE](#page-0-0) otherwise.

## See Also

```
Other logical helpers: get_run_r_tests(), is_batch(), is_cran(), is_false(), is_force(),
is_installed(), is_not_false(), is_null_or_true(), is_of_length_zero(), is_r_cmd_check(),
is_r_package_installed(), is_running_on_fvafrcu_machines(), is_running_on_gitlab_com(),
is_success(), is_version_sufficient()
```

```
Other operating system functions: clipboard_path(), file_copy(), file_save(), get_boolean_envvar(),
get_run_r_tests(), is_installed(), is_r_package_installed(), is_success(), view(),
vim(), wipe_tempdir(), with_dir()
```
### Examples

is\_windows()

<span id="page-50-0"></span>load\_internal\_functions

*Load a Package's Internals*

## Description

Load objects not exported from a package's namespace.

## Usage

```
load_internal_functions(package, ...)
```
### Arguments

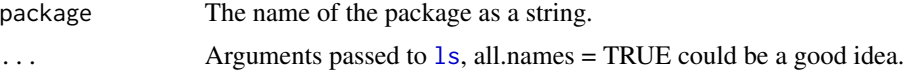

### Value

[Invisibly](#page-0-0) [TRUE](#page-0-0).

## See Also

[codetools::checkUsageEnv](#page-0-0).

Other package functions: [get\\_package\\_version\(](#page-26-0)), [is\\_r\\_package\\_installed\(](#page-46-0)), [is\\_version\\_sufficient\(](#page-48-0))

# Examples

load\_internal\_functions("fritools2")

<span id="page-50-1"></span>memory\_hogs *Find Memory Hogs*

# Description

List objects in an R environment by size.

# Usage

```
memory_hogs(
  unit = c("b", "Kb", "Mb", "Gb", "Tb", "Pb"),return_numeric = TRUE,
  ...,
  envir = parent.frame()
\mathcal{E}
```
#### Arguments

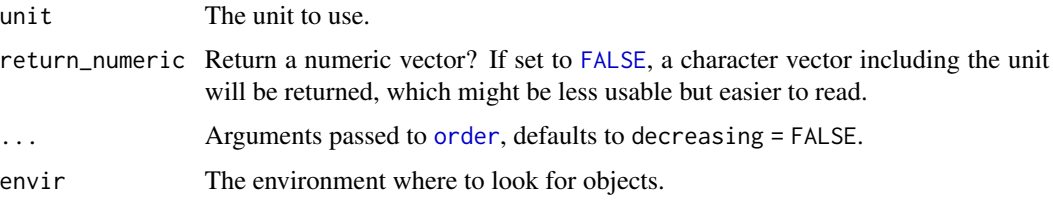

# Value

A named vector of memory usages.

### See Also

Other R memory functions: [wipe\\_clean\(](#page-69-0)), [wipe\\_tempdir\(](#page-70-0))

### Examples

```
va <- rep(mtcars, 1)
vb <- rep(mtcars, 1000)
vc <- rep(mtcars, 2000)
vd <- rep(mtcars, 100)
memory_hogs()
memory_hogs(unit = "Mb", decreasing = TRUE)
memory_hogs(unit = "Mb", decreasing = TRUE, return_numeric = FALSE)
```
<span id="page-51-0"></span>missing\_docs *Find Missing Documentation*

# Description

For fritools2, we make exhaustive use of categorizing functions into families with the 'See also' section of the man pages (which are generated by the @family tags in the code files).

## Usage

```
find_missing_see_also(path, list_families = TRUE)
```
find\_missing\_family(path, list\_families = TRUE, clean = TRUE)

# Arguments

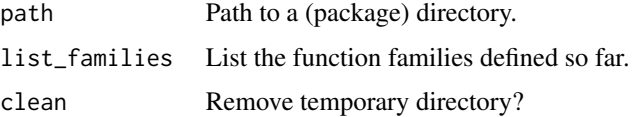

#### paths 53

## Value

For 'find\_missing\_see\_also': a character vector of man pages with missing 'See also' sections. For 'find\_missing\_family': a character vector of function names with missing '@family' tags.

## See Also

```
Other searching functions: compare_vectors(), file_modified_last(), find_files(), fromto(),
grep_file(), search_files(), search_rows(), summary.filesearch()
```
<span id="page-52-0"></span>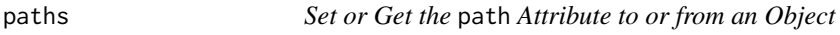

#### Description

We set paths on some objects, these are convenience wrappers to [attr](#page-0-0).

# Usage

```
get_path(x, force = FALSE)
```
set\_path(x, path, action = c(NA, "read", "write"), overwrite = FALSE)

#### Arguments

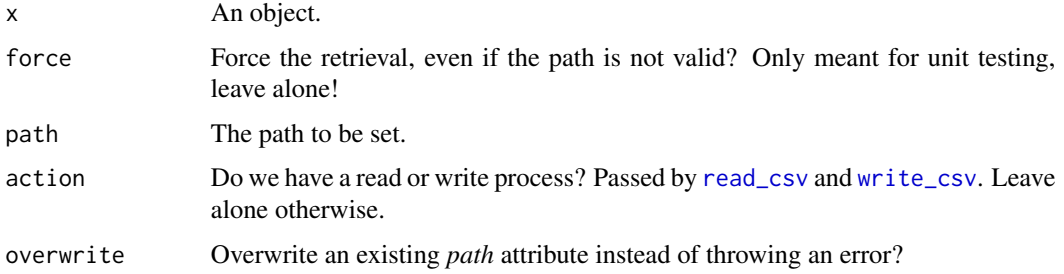

### Value

For get\_path the value of attr(x, "path").

For set\_path the modified object.

## See Also

```
Other file utilities: clipboard_path(), delete_trailing_blank_lines(), delete_trailing_whitespace(),
develop_test(), file_copy(), file_modified_last(), file_save(), find_files(), get_lines_between_tags(),
get_mtime(), get_unique_string(), grep_file(), is_files_current(), is_path(), search_files(),
split_code_file(), touch()
```
### Examples

```
x \le -2path <- tempfile()
touch(path)
x <- set_path(x, path)
get_path(x)
```
<span id="page-53-0"></span>relative\_difference *Compute Relative Differences Between the Values of Two Vectors*

## Description

We often try to compare vectors on near equality. This is a wrapper to [all.equal](#page-0-0) for our convenience. It also implements relative difference and change as discussed in [https://en.wikipedia.](https://en.wikipedia.org/wiki/Relative_change_and_difference) [org/wiki/Relative\\_change\\_and\\_difference](https://en.wikipedia.org/wiki/Relative_change_and_difference).

### Usage

```
relative_difference(
  current,
  reference,
  type = c("all.equal", "difference", "change")
\mathcal{L}
```
### Arguments

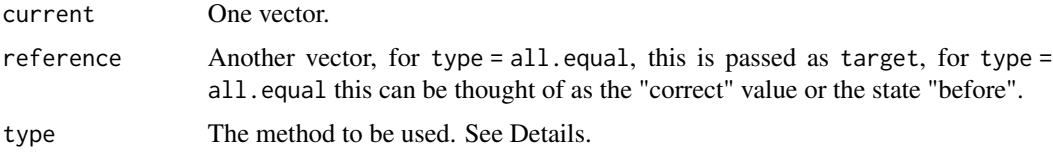

#### Details

The default method (type =  $all$ . equal) applies  $all$ . equal onto the two vectors. Method type = difference is somewhat the same as the default, method type = change takes account of the sign of the differences.

# Value

A vector of relative differences.

## See Also

Other statistics: [column\\_sums\(](#page-8-1)), [count\\_groups\(](#page-11-0)), [round\\_half\\_away\\_from\\_zero\(](#page-54-0)), [weighted\\_variance\(](#page-68-0)) Other vector comparing functions: [compare\\_vectors\(](#page-9-0))

#### Examples

```
n <- 500
x \leq -rnorm(n)y \le -x + \text{norm}(n, sd = 0.0001)plot(relative_difference(x, y), x)
plot(relative_difference(x, y, "difference"), x)
# They do approximately the same:
max(relative_difference(relative_difference(x, y),
                            relative_difference(x, y, "difference")))
# Takes sign into account:
plot(relative_difference(x, y, "change"), x)
max(relative_difference(relative_difference(x, y),
                        abs(relative_difference(x, y, "change"))))
```
<span id="page-54-0"></span>round\_half\_away\_from\_zero *Round Half Away From Zero*

### Description

Commercial rounding is done a lot, especially with invoices. There is even standard 1333 by the German Institute for Standardization. [round](#page-0-0) rounds half to even, see [round](#page-0-0)'s Details section.

round\_commercially is just a link to round\_half\_away\_from\_zero.

#### Usage

```
round_half_away_from_zero(x, digits = 0)
```

```
round_commercially(x, digits = 0)
```
### Arguments

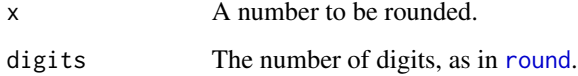

### Value

The rounded number.

### See Also

Other statistics: [column\\_sums\(](#page-8-1)), [count\\_groups\(](#page-11-0)), [relative\\_difference\(](#page-53-0)), [weighted\\_variance\(](#page-68-0))

#### Examples

```
x \le -22.5round_half_away_from_zero(x)
round(x)
round_half_away_from_zero(-x)
round(-x)
```
<span id="page-55-0"></span>run\_r\_tests\_for\_known\_hosts

*Force Testing on Known Hosts*

# Description

Enforce the environment variable RUN\_R\_TESTS to TRUE on known hosts.

### Usage

```
run_r_tests_for_known_hosts()
```
# Details

This should go into . onLoad to force tests on known hosts.

# Value

[Invisibly](#page-0-0) [NULL](#page-0-0).

# See Also

```
Other test helpers: develop_test(), get_boolean_envvar(), get_run_r_tests(), is_cran(),
is_r_cmd_check(), is_running_on_fvafrcu_machines(), is_running_on_gitlab_com(), set_run_r_tests()
```

```
get_run_r_tests()
if (isFALSE(get_run_r_tests())) {
   run_r_tests_for_known_hosts()
   get_run_r_tests()
}
```
<span id="page-56-0"></span>

This is an approximation of unix find and grep.

### Usage

search\_files(what, verbose = TRUE, exclude = NULL, ...)

### Arguments

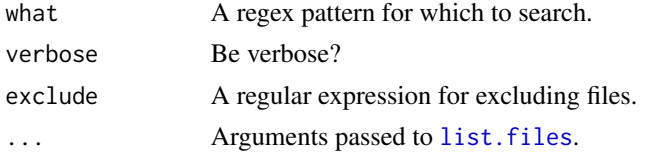

## Value

[Invisibly](#page-0-0) a vector of names of files containing the pattern given by what.

### See Also

Other searching functions: [compare\\_vectors\(](#page-9-0)), [file\\_modified\\_last\(](#page-17-0)), [find\\_files\(](#page-19-0)), [fromto\(](#page-21-0)), [grep\\_file\(](#page-31-1)), [missing\\_docs](#page-51-0), [search\\_rows\(](#page-57-0)), [summary.filesearch\(](#page-63-0))

```
Other file utilities: clipboard_path(), delete_trailing_blank_lines(), delete_trailing_whitespace(),
develop_test(), file_copy(), file_modified_last(), file_save(), find_files(), get_lines_between_tags(),
get_mtime(), get_unique_string(), grep_file(), is_files_current(), is_path(), paths,
split_code_file(), touch()
```

```
write.csv(mtcars, file.path(tempdir(), "mtcars.csv"))
for (i in 0:9) {
     write.csv(iris, file.path(tempdir(), paste0("iris", i, ".csv")))
}
search_files(what = "Mazda", path = tempdir(), pattern = "^.*\\.csv$")
search_files(what = "[Ss]etosa", path = tempdir(), pattern = "^.*\\.csv$")
x \leq - search_files(path = tempdir(),
                  pattern = "^{\wedge}.*\\.csv$",
                  exclude = "[2-9]\\.csv$",
                  what = "[Ss]etosa")summary(x)
summary(x, type = "what")
summary(x, type = "matches")
try(search_files(what = "ABC", path = tempdir(), pattern = "^.*\\.csv$"))
```
I sometimes need to see which rows of a matrix-like structure contain a string matched by a search pattern. This somewhat similar to writing a matrix-like structure to disk and then using [search\\_files](#page-56-0) on it.

#### Usage

```
search_rows(x, pattern = ".*, ", include_row_names = TRUE)
```
## Arguments

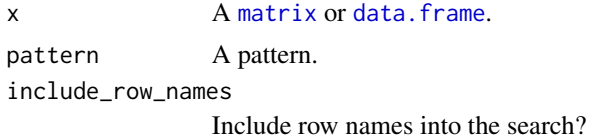

### Value

All rows where the pattern was found in at least one column.

## See Also

```
Other searching functions: compare_vectors(), file_modified_last(), find_files(), fromto(),
grep_file(), missing_docs, search_files(), summary.filesearch()
```
#### Examples

```
p <- "\\<4.0[[:alpha:]]*\\>"
search_{rows}(x = mtrans, pattern = p)search_{rows}(x = mtrans, pattern = p, include_{row\_names = FALSE})try(search_rows(x = mtcars, pattern = "ABC"))
```
<span id="page-57-1"></span>set\_hash *Set a Hash Attribute on an Object*

# Description

Set a Hash Attribute on an Object

#### Usage

set\_hash(x)

# set\_options 59

#### Arguments

x The object.

#### Value

The modified object.

### See Also

Other hash functions for objects: [un\\_hash\(](#page-66-0))

<span id="page-58-0"></span>set\_options *Set Options For Packages*

# Description

A convenience function for [options](#page-0-0).

# Usage

set\_options(..., package\_name = .packages()[1], overwrite = TRUE)

#### Arguments

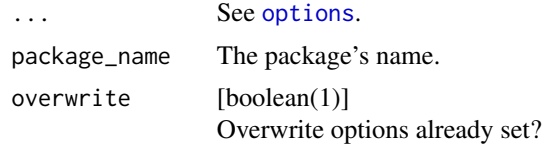

## Value

[Invisibly](#page-0-0) [TRUE](#page-0-0).

## See Also

Other option functions: [get\\_options\(](#page-25-0)), [is\\_force\(](#page-38-0))

```
options("cleanr" = NULL)
defaults <- list(max_file_width = 80, max_file_length = 300,
                   max_{{\text{lines}}} = 65, max_{{\text{lines}}}\_0f_{{\text{code}}} = 50,
                   max\_num\_arguments = 5, max\_nesting\_depth = 3,max_line_width = 80, check_return = TRUE)
set_options(package_name = "cleanr", defaults)
getOption("cleanr")
set_options(package_name = "cleanr", list(max_line_width = 3,
```

```
max_lines = "This is nonsense!"))
set_options(package_name = "cleanr", check_return = NULL, max_lines = 4000)
get_options(package_name = "cleanr")
```
<span id="page-59-0"></span>set\_run\_r\_tests *Set the System Variable RUN\_R\_TESTS*

# Description

A convenience wrapper to [Sys.getenv](#page-0-0) for setting RUN\_R\_TESTS.

### Usage

set\_run\_r\_tests(x, force = FALSE)

### Arguments

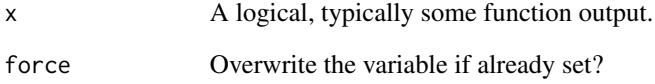

### Value

The value RUN\_R\_TESTS is set to, [NULL](#page-0-0) if nothing is done.

# See Also

```
Other test helpers: develop_test(), get_boolean_envvar(), get_run_r_tests(), is_cran(),
is_r_cmd_check(), is_running_on_fvafrcu_machines(), is_running_on_gitlab_com(), run_r_tests_for_known_hosts()
```

```
set_run_r_tests(is_running_on_fvafrcu_machines())
get_run_r_tests()
set_run_r_tests(TRUE, force = TRUE)
get_run_r_tests()
```
<span id="page-60-1"></span>split\_code\_file *Split a Code File Into Multiple Files*

# Description

I tend to find files with dozens of functions. They don't read well. So I split a code file into multiple files each containing a single function.

#### Usage

```
split_code_file(
  file,
  output_directory = tempdir(),
  encoding = getOption("encoding"),
 write_to_disk = getOption("write_to_disk")
)
```
### Arguments

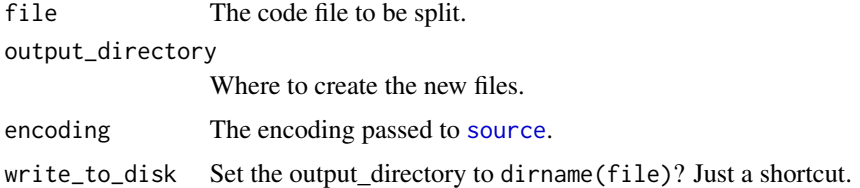

### Value

[Invisibly](#page-0-0) a vector of paths to the new files.

#### See Also

```
Other file utilities: clipboard_path(), delete_trailing_blank_lines(), delete_trailing_whitespace(),
develop_test(), file_copy(), file_modified_last(), file_save(), find_files(), get_lines_between_tags(),
get_mtime(), get_unique_string(), grep_file(), is_files_current(), is_path(), paths,
search_files(), touch()
```
<span id="page-60-0"></span>str2num *Convert Character Numbers to Numeric*

## Description

If you read text containing (possibly German, i.e. the decimals separated by comma and dots inserted for what they think of as readability) numbers, you may want to convert them to numeric.

### Usage

str2num(x)

### Arguments

x A string representing a (possibly German) number.

### Value

The number as a numeric.

# See Also

```
Other bits and pieces: golden_ratio(), is_difftime_less(), is_valid_primary_key(), r_cmd_install(),
strip_off_attributes(), tapply(), throw()
```
#### Examples

```
line_in_text <- "foo bar 10.303,70 foo bar 1.211.000,55 foo bar"
words <- unlist(strsplit(line_in_text, split = " "))
print(na.omit(sapply(words, str2num)), digits = 9)
print(str2num(words[c(3, 4, 7)]), digits = 9)
print(str2num(words[7]), digits = 9)
```
<span id="page-61-0"></span>strip\_off\_attributes *Strip Attributes off an Object*

## Description

Strip Attributes off an Object

## Usage

strip\_off\_attributes(x)

## Arguments

x An object.

# Value

The object.

### See Also

[base::unname](#page-0-0)

```
Other bits and pieces: golden_ratio(), is_difftime_less(), is_valid_primary_key(), r_cmd_install(),
str2num(), tapply(), throw()
```
# subset\_sizes 63

## Examples

```
y <- stats::setNames(1:3, letters[1:3])
attr(y, "myattr") <- "qwer"
comment(y) <- "qwer"
strip_off_attributes(y)
```
subset\_sizes *Determine Subset Sizes Close to Equality*

# Description

Determine the sizes of k subsets of a set with n elements in such a way that the sizes are as equal as possible.

# Usage

subset\_sizes(n, k)

### Arguments

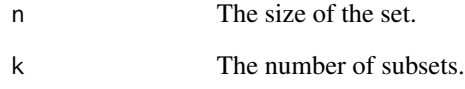

# Value

A vector of k sizes of the subsets.

# See Also

Other subsetting functions: [index\\_groups\(](#page-32-0))

# Examples

 $subset\_sizes(n = 100, k = 6)$  $subset\_sizes(n = 2, k = 6)$ 

<span id="page-63-0"></span>summary.filesearch *Summarize File Searches*

#### Description

A custom summary function for objects returned by [search\\_files](#page-56-0).

## Usage

```
## S3 method for class 'filesearch'
summary(object, ..., type = c("file", "what", "matches"))
```
### Arguments

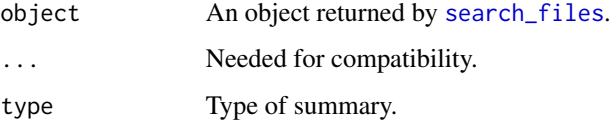

### Value

A summarized object.

### See Also

Other searching functions: [compare\\_vectors\(](#page-9-0)), [file\\_modified\\_last\(](#page-17-0)), [find\\_files\(](#page-19-0)), [fromto\(](#page-21-0)), [grep\\_file\(](#page-31-1)), [missing\\_docs](#page-51-0), [search\\_files\(](#page-56-0)), [search\\_rows\(](#page-57-0))

```
write.csv(mtcars, file.path(tempdir(), "mtcars.csv"))
 for (i in 0:9) {
    write.csv(iris, file.path(tempdir(), paste0("iris", i, ".csv")))
 }
search_files(what = "Mazda", path = tempdir(), pattern = "^.*\\.csv$")
search_files(what = "[Ss]etosa", path = tempdir(), pattern = "^.*\\.csv$")
x \leq - search_files(path = tempdir(),
                  pattern = "'.*\\ \cscsexclude = "[2-9]\\.csv$",
                  what = "[Ss]etosa")
summary(x)
summary(x, type = "what")
summary(x, type = "matches")
try(search_files(what = "ABC", path = tempdir(), pattern = "^.*\\.csv$"))
```
<span id="page-64-0"></span>

This is a modified version of [base::tapply](#page-0-0) to allow for [data.frame](#page-0-0)s to be passed as X.

## Usage

```
tapply(object, index, func = NULL, ..., default = NA, simplify = TRUE)
```
# Arguments

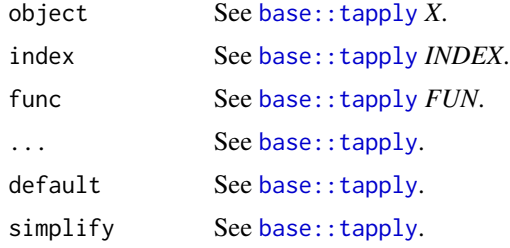

## Value

See base:: tapply.

#### See Also

```
Other bits and pieces: golden_ratio(), is_difftime_less(), is_valid_primary_key(), r_cmd_install(),
str2num(), strip_off_attributes(), throw()
```

```
result <- fritools2::tapply(warpbreaks[["breaks"]], warpbreaks[, -1], sum)
expectation <- base::tapply(warpbreaks[["breaks"]], warpbreaks[, -1], sum)
RUnit::checkIdentical(result, expectation)
data("mtcars")
s \leq - stats::aggregate(x = mtcars[["mpg"]],
                      by = list(mtcars[["cyl"]], mtcars[["vs"]]),
                       FUN = mean)t \le -\text{base::tapply}(X = \text{mtcars}[\text{['mpg'']},INDEX = list(mtcars[["cyl"]], mtcars[["vs"]]),
                  FUN = mean)if (require("reshape", quietly = TRUE)) {
    suppressWarnings(tm <- na.omit(reshape::melt(t)))
    if (RUnit::checkEquals(s, tm, check.attributes = FALSE))
        message("Works!")
}
message("If you don't pass weigths, this is equal to:")
```

```
w <- base::tapply(X = mtcars[["mpg"]], INDEX = list(mtcars[["cyl"]],
                                                    mtcars[["vs"]]),
                  FUN = stats::weighted.mean)
all.equal(w, t, check.attributes = FALSE)
message("But how do you pass those weights?")
# we define a wrapper to pass the column names for a data.frame:
weighted_mean <- function(df, x, w) {
    stats::weighted.mean(df[[x]], df[[w]])
}
if (RUnit::checkIdentical(stats::weighted.mean(mtcars[["mpg"]],
                                               mtcars[["wt"]]),
                          weighted_mean(mtcars, "mpg", "wt")))
    message("Works!")
message("base::tapply can't deal with data.frames:")
try(base::tapply(X = mtcars, INDEX = list(mtcars[["cyl"]], mtcars[["vs"]]),
                 FUN = weighted_mean, x = "mpg", w = "wt")wm <- fritools2::tapply(object = mtcars, index = list(mtcars[["cyl"]],
                                               mtcars[["vs"]]),
                       func = weighted_mean, x = "mpg", w = "wt")subset <- mtcars[mtcars[["cyl"]] == 6 & mtcars[["vs"]] == 0, c("mpg", "wt")]
stats::weighted.mean(subset[["mpg"]], subset[["wt"]]) == wm
```
<span id="page-65-0"></span>touch *Mock the Unix* touch *Utility*

### Description

Creating files or ensuring that their file modification times change. touch2 is an alternate - yet not faster - implementation.

#### Usage

touch(...)

touch $2(\ldots)$ 

### Arguments

... Paths to files.

#### Value

The Paths to the files touched.

#### See Also

```
Other file utilities: clipboard_path(), delete_trailing_blank_lines(), delete_trailing_whitespace(),
develop_test(), file_copy(), file_modified_last(), file_save(), find_files(), get_lines_between_tags(),
get_mtime(), get_unique_string(), grep_file(), is_files_current(), is_path(), paths,
search_files(), split_code_file()
```
#### un\_hash 67

# Examples

```
file1 <- tempfile()
file2 <- tempfile()
touch(file1, file2)
t1 <- file.mtime(file1, file2)
touch(file2)
t2 <- file.mtime(file1, file2)
t1 < t2
file <- file.path(tempfile(), "path", "not", "there.txt")
touch(file)
file.exists(file)
```
<span id="page-66-0"></span>un\_hash *Separate an Object from its Hash Attribute*

# Description

We calculate a hash value of an object and store it as an attribute of the objects, the hash value of that object will change. So we need to split the hash value from the object to see whether or not the objected changed.

# Usage

un\_hash(x)

### Arguments

x The object.

### Value

A list containing the object and its hash attribute.

## See Also

Other hash functions for objects: [set\\_hash\(](#page-57-1))

<span id="page-67-0"></span>

Call shell.exec on windows, mimic shell.exec otherwise.

### Usage

view(path, program = NA)

# Arguments

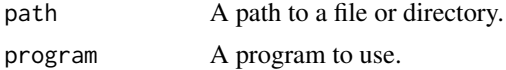

# Value

[Invisibly](#page-0-0) [NULL](#page-0-0).

# See Also

```
Other operating system functions: clipboard_path(), file_copy(), file_save(), get_boolean_envvar(),
get_run_r_tests(), is_installed(), is_r_package_installed(), is_success(), is_windows(),
vim(), wipe_tempdir(), with_dir()
```
### Examples

```
path <- file.path(tempdir(), "foo.txt")
writeLines(c("abc", "xyz"), con = path)
view(path)
```
<span id="page-67-1"></span>vim *Edit a File With '*VIM*' if Possible*

## Description

Just a wrapper to [file.edit](#page-0-0), trying to use [g]vim as editor, if installed.

# Usage

vim(...)

#### Arguments

... See [file.edit](#page-0-0).

# weighted\_variance 69

# Value

See [file.edit](#page-0-0).

# See Also

```
Other operating system functions: clipboard_path(), file_copy(), file_save(), get_boolean_envvar(),
get_run_r_tests(), is_installed(), is_r_package_installed(), is_success(), is_windows(),
view(), wipe_tempdir(), with_dir()
```
### Examples

```
if (interactive()) {
   path <- file.path(tempdir(), "foo.txt")
   writeLines(c("abc", "xyz"), con = path)
   vim(path)
}
```
<span id="page-68-0"></span>weighted\_variance *Calculate a Weighted Variance*

# Description

Calculate a weighted variance.

## Usage

```
weighted_variance(x, ...)
```
## S3 method for class 'numeric' weighted\_variance(x, weights, weights\_counts = NULL, ...)

## S3 method for class 'data.frame' weighted\_variance(x, var, weight, ...)

# Arguments

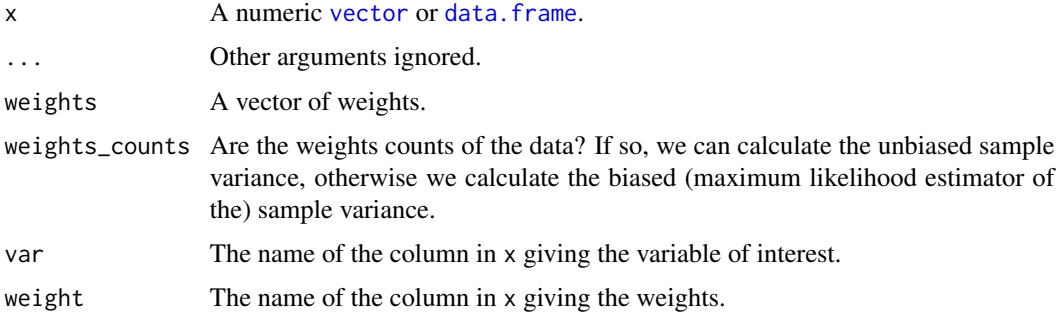

# Details

The [data.frame](#page-0-0) method is meant for use with [tapply](#page-64-0), see *examples*.

## Value

A numeric giving the (weighted) variance of x.

## See Also

Other statistics: [column\\_sums\(](#page-8-1)), [count\\_groups\(](#page-11-0)), [relative\\_difference\(](#page-53-0)), [round\\_half\\_away\\_from\\_zero\(](#page-54-0))

## Examples

```
## GPA from Siegel 1994
wt <- c(5, 5, 4, 1)/15x \leftarrow c(3.7, 3.3, 3.5, 2.8)var(x)
weighted_variance(x = x)
weighted_variance(x = x, weights = wt)
weighted_variance(x = x, weights = wt, weights_counts = TRUE)
weights <- c(5, 5, 4, 1)
weighted_variance(x = x, weights = weights)
weighted_variance(x = x, weights = weights, weights_counts = FALSE)
weighted_variance(x = data. frame(x, wt), var = "x",
                             weight = "wt")
# apply by groups:
fritools2::tapply(object = mtcars,
                 index = list(mtcars[["cyl"]], mtcars[["vs"]]),
                 func = weighted_variance, var = "mpg", w = "wt")
```
<span id="page-69-0"></span>wipe\_clean *Remove All Objects From an Environment*

#### Description

Wipe an environment clean. This is similar to the broom button in RStudio.

### Usage

```
wipe_clean(environment = getOption("wipe_clean_environment"), all_names = TRUE)
```
#### Arguments

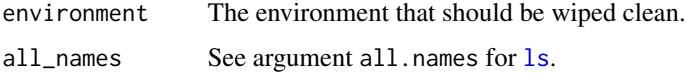

# wipe\_tempdir 71

## Value

A character vector containing the names of objects removed, but called for its side effect of removing all objects from the environment.

### See Also

Other R memory functions: [memory\\_hogs\(](#page-50-1)), [wipe\\_tempdir\(](#page-70-0))

### Examples

```
an_object <- 1
wipe_clean()
ls()
e < - new.env()
assign("a", 1, envir = e)
assign("b", 1, envir = e)
ls(envir = e)
wipe_clean(envir = e)
ls(envir = e)RUnit::checkIdentical(length(ls(envir = e)), 0L)
```
<span id="page-70-0"></span>wipe\_tempdir *Wipe Clean the* tempdir()

#### Description

I often need a clean temporary directory.

## Usage

```
wipe_tempdir(recreate = FALSE)
```
### Arguments

recreate Use the method described in the examples section of [tempdir](#page-0-0) (using tempdir(check = TRUE), this results in a new path.)

### Value

The path to the temporary directory.

#### See Also

Other R memory functions: [memory\\_hogs\(](#page-50-1)), [wipe\\_clean\(](#page-69-0))

Other operating system functions: [clipboard\\_path\(](#page-8-0)), [file\\_copy\(](#page-16-0)), [file\\_save\(](#page-18-0)), [get\\_boolean\\_envvar\(](#page-22-0)), [get\\_run\\_r\\_tests\(](#page-27-0)), [is\\_installed\(](#page-39-0)), [is\\_r\\_package\\_installed\(](#page-46-0)), [is\\_success\(](#page-47-1)), [is\\_windows\(](#page-49-0)), [view\(](#page-67-0)), [vim\(](#page-67-1)), [with\\_dir\(](#page-71-0))

This is a verbatim copy of withr::with\_dir from of withr's version 2.4.1. I often need withr only to import withr::with\_dir, which is a really simple function. So I just hijack withr::with\_dir.

### Usage

with\_dir(new, code)

# Arguments

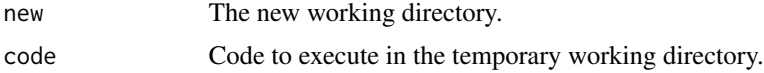

## Value

The results of the evaluation of the code argument.

# See Also

```
Other operating system functions: clipboard_path(), file_copy(), file_save(), get_boolean_envvar(),
get_run_r_tests(), is_installed(), is_r_package_installed(), is_success(), is_windows(),
view(), vim(), wipe_tempdir()
```

```
temp_dir <- file.path(tempfile())
dir.create(temp_dir)
with_dir(temp_dir, getwd())
```
## Index

∗ CSV functions bulk\_read\_csv, [4](#page-3-0) bulk\_write\_csv, [5](#page-4-0) check\_ascii\_file, [8](#page-7-0) csv, [13](#page-12-0) csv2csv, [14](#page-13-0) ∗ German umlaut converters convert\_umlauts\_to\_ascii, [11](#page-10-0) convert\_umlauts\_to\_tex, [12](#page-11-0) ∗ R memory functions memory\_hogs, [51](#page-50-0) wipe\_clean, [70](#page-69-0) wipe\_tempdir, [71](#page-70-0) ∗ bits and pieces golden\_ratio, [32](#page-31-0) is\_difftime\_less, [36](#page-35-0) is\_valid\_primary\_key, [48](#page-47-0) str2num, [61](#page-60-0) strip\_off\_attributes, [62](#page-61-0) tapply, [65](#page-64-0) ∗ call functions call\_conditionally, [6](#page-5-0) call\_safe, [7](#page-6-0) ∗ file utilities clipboard\_path, [9](#page-8-0) delete\_trailing\_blank\_lines, [15](#page-14-0) delete\_trailing\_whitespace, [16](#page-15-0) develop\_test, [16](#page-15-0) file\_copy, [17](#page-16-0) file\_modified\_last, [18](#page-17-0) file\_save, [19](#page-18-0) find files, [20](#page-19-0) get\_lines\_between\_tags, [24](#page-23-0) get\_mtime, [25](#page-24-0) get\_unique\_string, [31](#page-30-0) grep\_file, [32](#page-31-0) is\_files\_current, [38](#page-37-0) is\_path, [44](#page-43-0) paths, [53](#page-52-0)

search\_files, [57](#page-56-0) split\_code\_file, [61](#page-60-0) touch, [66](#page-65-0) ∗ hash functions for objects set\_hash, [58](#page-57-0) un\_hash, [67](#page-66-0) ∗ logical helpers get\_run\_r\_tests, [28](#page-27-0) is\_batch, [34](#page-33-0) is cran, [35](#page-34-0) is\_false, [37](#page-36-0) is\_force, [39](#page-38-0) is\_installed, [40](#page-39-0) is\_not\_false, [41](#page-40-0) is\_null\_or\_true, [42](#page-41-0) is\_of\_length\_zero, [43](#page-42-0) is\_r\_cmd\_check, [46](#page-45-0) is\_r\_package\_installed, [47](#page-46-0) is\_running\_on\_fvafrcu\_machines, [44](#page-43-0) is\_running\_on\_gitlab\_com, [45](#page-44-0) is\_success, [48](#page-47-0) is\_version\_sufficient, [49](#page-48-0) is\_windows, [50](#page-49-0) ∗ operating system functions clipboard\_path, [9](#page-8-0) file\_copy, [17](#page-16-0) file\_save, [19](#page-18-0) get\_boolean\_envvar, [23](#page-22-0) get\_run\_r\_tests, [28](#page-27-0) is\_installed, [40](#page-39-0) is\_r\_package\_installed, [47](#page-46-0) is\_success, [48](#page-47-0) is\_windows, [50](#page-49-0) view, [68](#page-67-0) vim, [68](#page-67-0) wipe\_tempdir, [71](#page-70-0) with\_dir, [72](#page-71-0) ∗ option functions get\_options, [26](#page-25-0)

## 74 INDEX

is\_force, [39](#page-38-0) set\_options, [59](#page-58-0) ∗ package functions get\_package\_version, [27](#page-26-0) is\_r\_package\_installed, [47](#page-46-0) is\_version\_sufficient, [49](#page-48-0) load\_internal\_functions, [51](#page-50-0) ∗ package fritools2-package, [3](#page-2-0) ∗ script path getter functions get\_r\_cmd\_batch\_script\_path, [29](#page-28-0) get\_rscript\_script\_path, [28](#page-27-0) get\_script\_name, [30](#page-29-0) get\_script\_path, [31](#page-30-0) ∗ searching functions compare vectors, [10](#page-9-0) file\_modified\_last, [18](#page-17-0) find\_files, [20](#page-19-0) fromto, [22](#page-21-0) grep\_file, [32](#page-31-0) missing\_docs, [52](#page-51-0) search\_files, [57](#page-56-0) search\_rows, [58](#page-57-0) summary.filesearch, [64](#page-63-0) ∗ statistics column\_sums, [9](#page-8-0) count\_groups, [12](#page-11-0) relative\_difference, [54](#page-53-0) round\_half\_away\_from\_zero, [55](#page-54-0) weighted\_variance, [69](#page-68-0) ∗ subsetting functions index\_groups, [33](#page-32-0) subset\_sizes, [63](#page-62-0) ∗ test helpers develop\_test, [16](#page-15-0) get\_boolean\_envvar, [23](#page-22-0) get\_run\_r\_tests, [28](#page-27-0) is\_cran, [35](#page-34-0) is\_r\_cmd\_check, [46](#page-45-0) is\_running\_on\_fvafrcu\_machines, [44](#page-43-0) is\_running\_on\_gitlab\_com, [45](#page-44-0) run\_r\_tests\_for\_known\_hosts, [56](#page-55-0) set\_run\_r\_tests, [60](#page-59-0) ∗ vector comparing functions compare\_vectors, [10](#page-9-0) relative\_difference, [54](#page-53-0) ∗ version functions get\_package\_version, [27](#page-26-0)

is\_r\_package\_installed, [47](#page-46-0) is\_version\_sufficient, [49](#page-48-0) .onLoad, *[56](#page-55-0)* all.equal, *[54](#page-53-0)* attr, *[25](#page-24-0)*, *[53](#page-52-0)* base::tapply, *[65](#page-64-0)* base::unname, *[62](#page-61-0)* boolean, *[17](#page-16-0)*, *[20](#page-19-0)* bulk\_read\_csv, [4,](#page-3-0) *[5](#page-4-0)*, *[8](#page-7-0)*, *[14,](#page-13-0) [15](#page-14-0)* bulk\_write\_csv, *[4](#page-3-0)*, [5,](#page-4-0) *[8](#page-7-0)*, *[14,](#page-13-0) [15](#page-14-0)* call\_conditionally, [6,](#page-5-0) *[7,](#page-6-0) [8](#page-7-0)* call\_safe, *[7](#page-6-0)*, [7](#page-6-0) check\_ascii\_file, *[4,](#page-3-0) [5](#page-4-0)*, [8,](#page-7-0) *[14,](#page-13-0) [15](#page-14-0)* class, *[24](#page-23-0)* clipboard\_path, [9,](#page-8-0) *[15](#page-14-0)[–21](#page-20-0)*, *[24](#page-23-0)[–26](#page-25-0)*, *[29](#page-28-0)*, *[31](#page-30-0)*, *[33](#page-32-0)*, *[38](#page-37-0)*, *[40](#page-39-0)*, *[44](#page-43-0)*, *[47,](#page-46-0) [48](#page-47-0)*, *[50](#page-49-0)*, *[53](#page-52-0)*, *[57](#page-56-0)*, *[61](#page-60-0)*, *[66](#page-65-0)*, *[68,](#page-67-0) [69](#page-68-0)*, *[71,](#page-70-0) [72](#page-71-0)* codetools::checkUsageEnv, *[51](#page-50-0)* colSums, *[9,](#page-8-0) [10](#page-9-0)* column\_sums, [9,](#page-8-0) *[13](#page-12-0)*, *[54,](#page-53-0) [55](#page-54-0)*, *[70](#page-69-0)* compare\_vectors, [10,](#page-9-0) *[19](#page-18-0)*, *[21](#page-20-0)*, *[23](#page-22-0)*, *[33](#page-32-0)*, *[53,](#page-52-0) [54](#page-53-0)*, *[57,](#page-56-0) [58](#page-57-0)*, *[64](#page-63-0)* compareVersion, *[27](#page-26-0)*, *[49](#page-48-0)* convert\_umlauts\_to\_ascii, [11,](#page-10-0) *[12](#page-11-0)* convert\_umlauts\_to\_tex, *[11](#page-10-0)*, [12](#page-11-0) count\_groups, *[10](#page-9-0)*, [12,](#page-11-0) *[54,](#page-53-0) [55](#page-54-0)*, *[70](#page-69-0)* covr::zero\_coverage, *[16](#page-15-0)* csv, *[4,](#page-3-0) [5](#page-4-0)*, *[8](#page-7-0)*, [13,](#page-12-0) *[15](#page-14-0)* csv2csv, *[4,](#page-3-0) [5](#page-4-0)*, *[8](#page-7-0)*, *[14](#page-13-0)*, [14](#page-13-0) data.frame, *[9,](#page-8-0) [10](#page-9-0)*, *[12,](#page-11-0) [13](#page-12-0)*, *[58](#page-57-0)*, *[65](#page-64-0)*, *[69,](#page-68-0) [70](#page-69-0)* delete\_trailing\_blank\_lines, *[9](#page-8-0)*, [15,](#page-14-0) *[16](#page-15-0)[–21](#page-20-0)*, *[25,](#page-24-0) [26](#page-25-0)*, *[31](#page-30-0)*, *[33](#page-32-0)*, *[38](#page-37-0)*, *[44](#page-43-0)*, *[53](#page-52-0)*, *[57](#page-56-0)*, *[61](#page-60-0)*, *[66](#page-65-0)* delete\_trailing\_whitespace, *[9](#page-8-0)*, *[15](#page-14-0)*, [16,](#page-15-0) *[17](#page-16-0)[–21](#page-20-0)*, *[25,](#page-24-0) [26](#page-25-0)*, *[31](#page-30-0)*, *[33](#page-32-0)*, *[38](#page-37-0)*, *[44](#page-43-0)*, *[53](#page-52-0)*, *[57](#page-56-0)*, *[61](#page-60-0)*, *[66](#page-65-0)* develop\_test, *[9](#page-8-0)*, *[15,](#page-14-0) [16](#page-15-0)*, [16,](#page-15-0) *[18](#page-17-0)[–21](#page-20-0)*, *[24](#page-23-0)[–26](#page-25-0)*, *[29](#page-28-0)*, *[31](#page-30-0)*, *[33](#page-32-0)*, *[36](#page-35-0)*, *[38](#page-37-0)*, *[44](#page-43-0)[–46](#page-45-0)*, *[53](#page-52-0)*, *[56,](#page-55-0) [57](#page-56-0)*, *[60,](#page-59-0) [61](#page-60-0)*, *[66](#page-65-0)* difftime, *[36](#page-35-0)*, *[38](#page-37-0)* do.call, *[6,](#page-5-0) [7](#page-6-0)*

exists, *[41](#page-40-0)*

FALSE, *[19](#page-18-0)*, *[24](#page-23-0)*, *[28](#page-27-0)*, *[34](#page-33-0)*, *[36](#page-35-0)[–38](#page-37-0)*, *[40](#page-39-0)[–50](#page-49-0)*, *[52](#page-51-0)* file.copy, *[17](#page-16-0)*, *[20](#page-19-0)*

## INDEX 75

file.edit, *[68,](#page-67-0) [69](#page-68-0)* file.exists, *[21](#page-20-0)* file\_copy, *[9](#page-8-0)*, *[15](#page-14-0)[–17](#page-16-0)*, [17,](#page-16-0) *[19–](#page-18-0)[21](#page-20-0)*, *[24–](#page-23-0)[26](#page-25-0)*, *[29](#page-28-0)*, *[31](#page-30-0)*, *[33](#page-32-0)*, *[38](#page-37-0)*, *[40](#page-39-0)*, *[44](#page-43-0)*, *[47,](#page-46-0) [48](#page-47-0)*, *[50](#page-49-0)*, *[53](#page-52-0)*, *[57](#page-56-0)*, *[61](#page-60-0)*, *[66](#page-65-0)*, *[68,](#page-67-0) [69](#page-68-0)*, *[71,](#page-70-0) [72](#page-71-0)* file\_modified\_last, *[9,](#page-8-0) [10](#page-9-0)*, *[15–](#page-14-0)[18](#page-17-0)*, [18,](#page-17-0) *[20,](#page-19-0) [21](#page-20-0)*, *[23](#page-22-0)*, *[25,](#page-24-0) [26](#page-25-0)*, *[31](#page-30-0)*, *[33](#page-32-0)*, *[38](#page-37-0)*, *[44](#page-43-0)*, *[53](#page-52-0)*, *[57,](#page-56-0) [58](#page-57-0)*, *[61](#page-60-0)*, *[64](#page-63-0)*, *[66](#page-65-0)* file\_save, *[9](#page-8-0)*, *[15](#page-14-0)[–19](#page-18-0)*, [19,](#page-18-0) *[21](#page-20-0)*, *[24–](#page-23-0)[26](#page-25-0)*, *[29](#page-28-0)*, *[31](#page-30-0)*, *[33](#page-32-0)*, *[38](#page-37-0)*, *[40](#page-39-0)*, *[44](#page-43-0)*, *[47,](#page-46-0) [48](#page-47-0)*, *[50](#page-49-0)*, *[53](#page-52-0)*, *[57](#page-56-0)*, *[61](#page-60-0)*, *[66](#page-65-0)*, *[68,](#page-67-0) [69](#page-68-0)*, *[71,](#page-70-0) [72](#page-71-0)* find\_files, *[4](#page-3-0)*, *[9,](#page-8-0) [10](#page-9-0)*, *[15–](#page-14-0)[20](#page-19-0)*, [20,](#page-19-0) *[23](#page-22-0)*, *[25,](#page-24-0) [26](#page-25-0)*, *[31](#page-30-0)*, *[33](#page-32-0)*, *[38](#page-37-0)*, *[44](#page-43-0)*, *[53](#page-52-0)*, *[57,](#page-56-0) [58](#page-57-0)*, *[61](#page-60-0)*, *[64](#page-63-0)*, *[66](#page-65-0)* find\_missing\_family *(*missing\_docs*)*, [52](#page-51-0) find\_missing\_see\_also *(*missing\_docs*)*, [52](#page-51-0) fritools2-package, [3](#page-2-0) fromto, *[10](#page-9-0)*, *[19](#page-18-0)*, *[21](#page-20-0)*, [22,](#page-21-0) *[33](#page-32-0)*, *[53](#page-52-0)*, *[57,](#page-56-0) [58](#page-57-0)*, *[64](#page-63-0)* get\_boolean\_envvar, *[9](#page-8-0)*, *[17,](#page-16-0) [18](#page-17-0)*, *[20](#page-19-0)*, [23,](#page-22-0) *[28,](#page-27-0) [29](#page-28-0)*, *[36](#page-35-0)*, *[40](#page-39-0)*, *[45–](#page-44-0)[48](#page-47-0)*, *[50](#page-49-0)*, *[56](#page-55-0)*, *[60](#page-59-0)*, *[68,](#page-67-0) [69](#page-68-0)*, *[71,](#page-70-0) [72](#page-71-0)* get\_lines\_between\_tags, *[9](#page-8-0)*, *[15–](#page-14-0)[21](#page-20-0)*, [24,](#page-23-0) *[26](#page-25-0)*, *[31](#page-30-0)*, *[33](#page-32-0)*, *[38](#page-37-0)*, *[44](#page-43-0)*, *[53](#page-52-0)*, *[57](#page-56-0)*, *[61](#page-60-0)*, *[66](#page-65-0)* get\_mtime, *[9](#page-8-0)*, *[15](#page-14-0)[–21](#page-20-0)*, *[25](#page-24-0)*, [25,](#page-24-0) *[31](#page-30-0)*, *[33](#page-32-0)*, *[38](#page-37-0)*, *[44](#page-43-0)*, *[53](#page-52-0)*, *[57](#page-56-0)*, *[61](#page-60-0)*, *[66](#page-65-0)* get\_options, [26,](#page-25-0) *[39](#page-38-0)*, *[59](#page-58-0)* get\_package\_version, [27,](#page-26-0) *[47](#page-46-0)*, *[50,](#page-49-0) [51](#page-50-0)* get\_path *(*paths*)*, [53](#page-52-0) get\_r\_cmd\_batch\_script\_path, *[28](#page-27-0)*, [29,](#page-28-0) *[30,](#page-29-0) [31](#page-30-0)* get\_rscript\_script\_path, [28,](#page-27-0) *[30,](#page-29-0) [31](#page-30-0)* get\_run\_r\_tests, *[9](#page-8-0)*, *[17,](#page-16-0) [18](#page-17-0)*, *[20](#page-19-0)*, *[24](#page-23-0)*, [28,](#page-27-0) *[34](#page-33-0)*, *[36,](#page-35-0) [37](#page-36-0)*, *[39](#page-38-0)[–43](#page-42-0)*, *[45–](#page-44-0)[48](#page-47-0)*, *[50](#page-49-0)*, *[56](#page-55-0)*, *[60](#page-59-0)*, *[68,](#page-67-0) [69](#page-68-0)*, *[71,](#page-70-0) [72](#page-71-0)* get\_script\_name, *[28](#page-27-0)*, *[30](#page-29-0)*, [30,](#page-29-0) *[31](#page-30-0)* get\_script\_path, *[28](#page-27-0)*, *[30](#page-29-0)*, [31](#page-30-0) get\_unique\_string, *[9](#page-8-0)*, *[15–](#page-14-0)[21](#page-20-0)*, *[25,](#page-24-0) [26](#page-25-0)*, [31,](#page-30-0) *[33](#page-32-0)*, *[38](#page-37-0)*, *[44](#page-43-0)*, *[53](#page-52-0)*, *[57](#page-56-0)*, *[61](#page-60-0)*, *[66](#page-65-0)* getOption, *[26](#page-25-0)* golden\_ratio, [32,](#page-31-0) *[37](#page-36-0)*, *[49](#page-48-0)*, *[62](#page-61-0)*, *[65](#page-64-0)* grep\_file, *[9,](#page-8-0) [10](#page-9-0)*, *[15](#page-14-0)[–21](#page-20-0)*, *[23](#page-22-0)*, *[25,](#page-24-0) [26](#page-25-0)*, *[31](#page-30-0)*, [32,](#page-31-0) *[38](#page-37-0)*, *[44](#page-43-0)*, *[53](#page-52-0)*, *[57,](#page-56-0) [58](#page-57-0)*, *[61](#page-60-0)*, *[64](#page-63-0)*, *[66](#page-65-0)* index\_groups, [33,](#page-32-0) *[63](#page-62-0)* integer, *[43](#page-42-0)* interactive, *[34](#page-33-0)* invisible, *[36](#page-35-0)*

is\_batch, *[29](#page-28-0)*, [34,](#page-33-0) *[36,](#page-35-0) [37](#page-36-0)*, *[39–](#page-38-0)[43](#page-42-0)*, *[45–](#page-44-0)[48](#page-47-0)*, *[50](#page-49-0)*

Invisibly, *[14](#page-13-0)[–17](#page-16-0)*, *[51](#page-50-0)*, *[56,](#page-55-0) [57](#page-56-0)*, *[59](#page-58-0)*, *[61](#page-60-0)*, *[68](#page-67-0)*

is\_cran, *[17](#page-16-0)*, *[24](#page-23-0)*, *[29](#page-28-0)*, *[34](#page-33-0)*, [35,](#page-34-0) *[37](#page-36-0)*, *[39](#page-38-0)[–43](#page-42-0)*, *[45](#page-44-0)[–48](#page-47-0)*, *[50](#page-49-0)*, *[56](#page-55-0)*, *[60](#page-59-0)* is\_difftime\_less, *[32](#page-31-0)*, [36,](#page-35-0) *[49](#page-48-0)*, *[62](#page-61-0)*, *[65](#page-64-0)* is\_false, *[29](#page-28-0)*, *[34](#page-33-0)*, *[36](#page-35-0)*, [37,](#page-36-0) *[39](#page-38-0)[–43](#page-42-0)*, *[45](#page-44-0)[–48](#page-47-0)*, *[50](#page-49-0)* is\_files\_current, *[9](#page-8-0)*, *[15](#page-14-0)[–21](#page-20-0)*, *[25,](#page-24-0) [26](#page-25-0)*, *[31](#page-30-0)*, *[33](#page-32-0)*, [38,](#page-37-0) *[44](#page-43-0)*, *[53](#page-52-0)*, *[57](#page-56-0)*, *[61](#page-60-0)*, *[66](#page-65-0)* is\_force, *[26](#page-25-0)*, *[29](#page-28-0)*, *[34](#page-33-0)*, *[36,](#page-35-0) [37](#page-36-0)*, [39,](#page-38-0) *[40](#page-39-0)[–43](#page-42-0)*, *[45](#page-44-0)[–48](#page-47-0)*, *[50](#page-49-0)*, *[59](#page-58-0)* is\_installed, *[9](#page-8-0)*, *[18](#page-17-0)*, *[20](#page-19-0)*, *[24](#page-23-0)*, *[29](#page-28-0)*, *[34](#page-33-0)*, *[36,](#page-35-0) [37](#page-36-0)*, *[39](#page-38-0)*, [40,](#page-39-0) *[41](#page-40-0)[–43](#page-42-0)*, *[45](#page-44-0)[–48](#page-47-0)*, *[50](#page-49-0)*, *[68,](#page-67-0) [69](#page-68-0)*, *[71,](#page-70-0) [72](#page-71-0)* is\_not\_false, *[29](#page-28-0)*, *[34](#page-33-0)*, *[36,](#page-35-0) [37](#page-36-0)*, *[39,](#page-38-0) [40](#page-39-0)*, [41,](#page-40-0) *[42,](#page-41-0) [43](#page-42-0)*, *[45](#page-44-0)[–48](#page-47-0)*, *[50](#page-49-0)* is\_null\_or\_true, *[29](#page-28-0)*, *[34](#page-33-0)*, *[36,](#page-35-0) [37](#page-36-0)*, *[39](#page-38-0)[–41](#page-40-0)*, [42,](#page-41-0) *[43](#page-42-0)*, *[45](#page-44-0)[–48](#page-47-0)*, *[50](#page-49-0)* is\_of\_length\_zero, *[29](#page-28-0)*, *[34](#page-33-0)*, *[36,](#page-35-0) [37](#page-36-0)*, *[39](#page-38-0)[–42](#page-41-0)*, [43,](#page-42-0) *[45](#page-44-0)[–48](#page-47-0)*, *[50](#page-49-0)* is\_path, *[9](#page-8-0)*, *[15](#page-14-0)[–21](#page-20-0)*, *[25,](#page-24-0) [26](#page-25-0)*, *[31](#page-30-0)*, *[33](#page-32-0)*, *[38](#page-37-0)*, [44,](#page-43-0) *[53](#page-52-0)*, *[57](#page-56-0)*, *[61](#page-60-0)*, *[66](#page-65-0)* is\_r\_cmd\_check, *[17](#page-16-0)*, *[24](#page-23-0)*, *[29](#page-28-0)*, *[34](#page-33-0)*, *[36,](#page-35-0) [37](#page-36-0)*, *[39](#page-38-0)[–43](#page-42-0)*, *[45,](#page-44-0) [46](#page-45-0)*, [46,](#page-45-0) *[47,](#page-46-0) [48](#page-47-0)*, *[50](#page-49-0)*, *[56](#page-55-0)*, *[60](#page-59-0)* is\_r\_package\_installed, *[9](#page-8-0)*, *[18](#page-17-0)*, *[20](#page-19-0)*, *[24](#page-23-0)*, *[27](#page-26-0)*, *[29](#page-28-0)*, *[34](#page-33-0)*, *[36,](#page-35-0) [37](#page-36-0)*, *[39](#page-38-0)[–43](#page-42-0)*, *[45,](#page-44-0) [46](#page-45-0)*, [47,](#page-46-0) *[48](#page-47-0)*, *[50,](#page-49-0) [51](#page-50-0)*, *[68,](#page-67-0) [69](#page-68-0)*, *[71,](#page-70-0) [72](#page-71-0)* is\_running\_on\_fvafrcu\_machines, *[17](#page-16-0)*, *[24](#page-23-0)*, *[29](#page-28-0)*, *[34](#page-33-0)*, *[36,](#page-35-0) [37](#page-36-0)*, *[39](#page-38-0)[–43](#page-42-0)*, [44,](#page-43-0) *[46](#page-45-0)[–48](#page-47-0)*, *[50](#page-49-0)*, *[56](#page-55-0)*, *[60](#page-59-0)* is\_running\_on\_gitlab\_com, *[17](#page-16-0)*, *[24](#page-23-0)*, *[29](#page-28-0)*, *[34](#page-33-0)*, *[36,](#page-35-0) [37](#page-36-0)*, *[39](#page-38-0)[–43](#page-42-0)*, *[45](#page-44-0)*, [45,](#page-44-0) *[46](#page-45-0)[–48](#page-47-0)*, *[50](#page-49-0)*, *[56](#page-55-0)*, *[60](#page-59-0)* is\_success, *[9](#page-8-0)*, *[18](#page-17-0)*, *[20](#page-19-0)*, *[24](#page-23-0)*, *[29](#page-28-0)*, *[34](#page-33-0)*, *[36,](#page-35-0) [37](#page-36-0)*, *[39](#page-38-0)[–43](#page-42-0)*, *[45](#page-44-0)[–47](#page-46-0)*, [48,](#page-47-0) *[50](#page-49-0)*, *[68,](#page-67-0) [69](#page-68-0)*, *[71,](#page-70-0) [72](#page-71-0)* is\_valid\_primary\_key, *[32](#page-31-0)*, *[37](#page-36-0)*, [48,](#page-47-0) *[62](#page-61-0)*, *[65](#page-64-0)* is\_version\_sufficient, *[27](#page-26-0)*, *[29](#page-28-0)*, *[34](#page-33-0)*, *[36,](#page-35-0) [37](#page-36-0)*, *[39](#page-38-0)[–43](#page-42-0)*, *[45](#page-44-0)[–48](#page-47-0)*, [49,](#page-48-0) *[50,](#page-49-0) [51](#page-50-0)* is\_windows, *[9](#page-8-0)*, *[18](#page-17-0)*, *[20](#page-19-0)*, *[24](#page-23-0)*, *[29](#page-28-0)*, *[34](#page-33-0)*, *[36,](#page-35-0) [37](#page-36-0)*, *[39](#page-38-0)[–43](#page-42-0)*, *[45](#page-44-0)[–48](#page-47-0)*, *[50](#page-49-0)*, [50,](#page-49-0) *[68,](#page-67-0) [69](#page-68-0)*, *[71,](#page-70-0) [72](#page-71-0)* length, *[30,](#page-29-0) [31](#page-30-0)*

list.files, *[20,](#page-19-0) [21](#page-20-0)*, *[33](#page-32-0)*, *[57](#page-56-0)* load\_internal\_functions, *[27](#page-26-0)*, *[47](#page-46-0)*, *[50](#page-49-0)*, [51](#page-50-0) ls, *[51](#page-50-0)*, *[70](#page-69-0)*

matrix, *[58](#page-57-0)* memory\_hogs, [51,](#page-50-0) *[71](#page-70-0)* missing\_docs, *[10](#page-9-0)*, *[19](#page-18-0)*, *[21](#page-20-0)*, *[23](#page-22-0)*, *[33](#page-32-0)*, [52,](#page-51-0) *[57,](#page-56-0) [58](#page-57-0)*, *[64](#page-63-0)* mode, *[28–](#page-27-0)[31](#page-30-0)*

NULL, *[15](#page-14-0)[–17](#page-16-0)*, *[39](#page-38-0)*, *[41,](#page-40-0) [42](#page-41-0)*, *[56](#page-55-0)*, *[60](#page-59-0)*, *[68](#page-67-0)*

options, *[59](#page-58-0)* order, *[52](#page-51-0)*

package\_version, *[27](#page-26-0)* packageDescription, *[27](#page-26-0)* packageVersion, *[27](#page-26-0)* paths, *[9](#page-8-0)*, *[15](#page-14-0)[–21](#page-20-0)*, *[25,](#page-24-0) [26](#page-25-0)*, *[31](#page-30-0)*, *[33](#page-32-0)*, *[38](#page-37-0)*, *[44](#page-43-0)*, [53,](#page-52-0) *[57](#page-56-0)*, *[61](#page-60-0)*, *[66](#page-65-0)*

r\_cmd\_install, *[32](#page-31-0)*, *[37](#page-36-0)*, *[49](#page-48-0)*, *[62](#page-61-0)*, *[65](#page-64-0)* read\_csv, *[4](#page-3-0)*, *[14](#page-13-0)*, *[53](#page-52-0)* read\_csv *(*csv*)*, [13](#page-12-0) readLines, *[22](#page-21-0)* relative\_difference, *[10](#page-9-0)*, *[13](#page-12-0)*, [54,](#page-53-0) *[55](#page-54-0)*, *[70](#page-69-0)* round, *[55](#page-54-0)* round\_commercially *(*round\_half\_away\_from\_zero*)*, [55](#page-54-0) round\_half\_away\_from\_zero, *[10](#page-9-0)*, *[13](#page-12-0)*, *[54](#page-53-0)*, [55,](#page-54-0) *[70](#page-69-0)* run\_r\_tests\_for\_known\_hosts, *[17](#page-16-0)*, *[24](#page-23-0)*, *[29](#page-28-0)*, *[36](#page-35-0)*, *[45,](#page-44-0) [46](#page-45-0)*, [56,](#page-55-0) *[60](#page-59-0)* search\_files, *[9,](#page-8-0) [10](#page-9-0)*, *[15–](#page-14-0)[21](#page-20-0)*, *[23](#page-22-0)*, *[25,](#page-24-0) [26](#page-25-0)*, *[31](#page-30-0)*, *[33](#page-32-0)*, *[38](#page-37-0)*, *[44](#page-43-0)*, *[53](#page-52-0)*, [57,](#page-56-0) *[58](#page-57-0)*, *[61](#page-60-0)*, *[64](#page-63-0)*, *[66](#page-65-0)* set\_hash, [58,](#page-57-0) *[67](#page-66-0)*

search\_rows, *[10](#page-9-0)*, *[19](#page-18-0)*, *[21](#page-20-0)*, *[23](#page-22-0)*, *[33](#page-32-0)*, *[53](#page-52-0)*, *[57](#page-56-0)*, [58,](#page-57-0) *[64](#page-63-0)* set\_options, *[26](#page-25-0)*, *[39](#page-38-0)*, [59](#page-58-0) set\_path *(*paths*)*, [53](#page-52-0) set\_run\_r\_tests, *[17](#page-16-0)*, *[24](#page-23-0)*, *[29](#page-28-0)*, *[36](#page-35-0)*, *[45,](#page-44-0) [46](#page-45-0)*, *[56](#page-55-0)*, [60](#page-59-0) source, *[61](#page-60-0)* split\_code\_file, *[9](#page-8-0)*, *[15–](#page-14-0)[21](#page-20-0)*, *[25,](#page-24-0) [26](#page-25-0)*, *[31](#page-30-0)*, *[33](#page-32-0)*, *[38](#page-37-0)*, *[44](#page-43-0)*, *[53](#page-52-0)*, *[57](#page-56-0)*, [61,](#page-60-0) *[66](#page-65-0)* stats::aggregate, *[12](#page-11-0)* str2num, *[32](#page-31-0)*, *[37](#page-36-0)*, *[49](#page-48-0)*, [61,](#page-60-0) *[62](#page-61-0)*, *[65](#page-64-0)* strip\_off\_attributes, *[32](#page-31-0)*, *[37](#page-36-0)*, *[49](#page-48-0)*, *[62](#page-61-0)*, [62,](#page-61-0) *[65](#page-64-0)* subset\_sizes, *[33,](#page-32-0) [34](#page-33-0)*, [63](#page-62-0) summary.filesearch, *[10](#page-9-0)*, *[19](#page-18-0)*, *[21](#page-20-0)*, *[23](#page-22-0)*, *[33](#page-32-0)*, *[53](#page-52-0)*, *[57,](#page-56-0) [58](#page-57-0)*, [64](#page-63-0) Sys.getenv, *[23,](#page-22-0) [24](#page-23-0)*, *[60](#page-59-0)* tapply, *[32](#page-31-0)*, *[37](#page-36-0)*, *[49](#page-48-0)*, *[62](#page-61-0)*, [65,](#page-64-0) *[70](#page-69-0)* tempdir, *[71](#page-70-0)* throw, *[32](#page-31-0)*, *[37](#page-36-0)*, *[49](#page-48-0)*, *[62](#page-61-0)*, *[65](#page-64-0)* touch, *[9](#page-8-0)*, *[15](#page-14-0)[–21](#page-20-0)*, *[25,](#page-24-0) [26](#page-25-0)*, *[31](#page-30-0)*, *[33](#page-32-0)*, *[38](#page-37-0)*, *[44](#page-43-0)*, *[53](#page-52-0)*, *[57](#page-56-0)*, *[61](#page-60-0)*, [66](#page-65-0)

touch2 *(*touch*)*, [66](#page-65-0)

tryCatch, *[6](#page-5-0)* un\_hash, *[59](#page-58-0)*, [67](#page-66-0) utils::read.csv, *[13](#page-12-0)* utils::read.csv2, *[13](#page-12-0)* utils:read.csv, *[13](#page-12-0)* utils:read.csv2, *[13](#page-12-0)* vector, *[69](#page-68-0)* view, *[9](#page-8-0)*, *[18](#page-17-0)*, *[20](#page-19-0)*, *[24](#page-23-0)*, *[29](#page-28-0)*, *[40](#page-39-0)*, *[47,](#page-46-0) [48](#page-47-0)*, *[50](#page-49-0)*, [68,](#page-67-0) *[69](#page-68-0)*, *[71,](#page-70-0) [72](#page-71-0)* vim, *[9](#page-8-0)*, *[18](#page-17-0)*, *[20](#page-19-0)*, *[24](#page-23-0)*, *[29](#page-28-0)*, *[40](#page-39-0)*, *[47,](#page-46-0) [48](#page-47-0)*, *[50](#page-49-0)*, *[68](#page-67-0)*, [68,](#page-67-0) *[71,](#page-70-0) [72](#page-71-0)* weighted\_variance, *[10](#page-9-0)*, *[13](#page-12-0)*, *[54,](#page-53-0) [55](#page-54-0)*, [69](#page-68-0) wipe\_clean, *[52](#page-51-0)*, [70,](#page-69-0) *[71](#page-70-0)* wipe\_tempdir, *[9](#page-8-0)*, *[18](#page-17-0)*, *[20](#page-19-0)*, *[24](#page-23-0)*, *[29](#page-28-0)*, *[40](#page-39-0)*, *[47,](#page-46-0) [48](#page-47-0)*, *[50](#page-49-0)*, *[52](#page-51-0)*, *[68,](#page-67-0) [69](#page-68-0)*, *[71](#page-70-0)*, [71,](#page-70-0) *[72](#page-71-0)* with\_dir, *[9](#page-8-0)*, *[18](#page-17-0)*, *[20](#page-19-0)*, *[24](#page-23-0)*, *[29](#page-28-0)*, *[40](#page-39-0)*, *[47,](#page-46-0) [48](#page-47-0)*, *[50](#page-49-0)*, *[68,](#page-67-0) [69](#page-68-0)*, *[71](#page-70-0)*, [72](#page-71-0) write\_csv, *[5](#page-4-0)*, *[14](#page-13-0)*, *[53](#page-52-0)* write\_csv *(*csv*)*, [13](#page-12-0)

TRUE, *[6](#page-5-0)*, *[34](#page-33-0)*, *[37](#page-36-0)[–51](#page-50-0)*, *[59](#page-58-0)*